# lock (C **OPULAR** 35p 6 January 1983 Vol 2 No 1

#### This Week

#### Spectrum software

John Scriven takes another look at some of the latest games for the ZX Spectrum. See page 12.

#### Data transfer

Kevin Griffiths presents a routine to transfer data from one program to another on the 16K ZX81 on page 23.

#### Software library

David Kelly talks to Alec Fry, founder of the Sinclair Owners' Software Library. See page 11.

#### Dragon graph

G Morton explains how to represent data on an x,v scale using a simple graph plotting routine on page 25.

Missile Command on Spectrum by Chris

#### **GAME**\*

#### News Desk

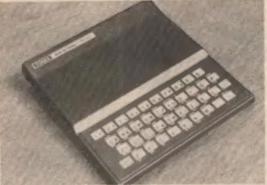

Timex-Sinclair 1000 - already selling well in the US

ZX Spectrum is due to go on sale in America in the first quarter of 1983, possibly as early as January.

The machine will be marketed and sold exclusively by Timex in the US.

The American company's first product - the TS1000 (a 2K version of the ZX81) has been a runaway success

A US version of the Sinclair . since it was first launched in

Timex has now exceeded the necessary sales threshold beyond which it gains an exclusive licence to sell computer products based on Sinclair technology in North America. Under the agreement between Timex and Sinclair Research. Sinclair is now required to

Continued on page 5

#### **Bug-Byte** goes retail

BUG-BYTE is set to become the first major software house to rease trading by mail-order.

As of March the company will only be selling its range of software cassettes through retail computer shops and chain-

Bug-Byte's decision to phase out mail-order selling emphasises the extent to which the micro-computer industry is now looking to the High Street for most of its trade.

"At the same time as sales to the retail trade are increasing we are seeing a dwindling mail-order demand" explained Bug-Byte co-founder Tony Milner.

"Dealing with postal sales uses up 60 percent of our workforce but only brings in about 20 percent of the turn-

"Our last mail-order advertisement is due to appear in March and from then on we shall phase out postal selling. We are hoping that this will help our dealers - knowing that they will become our sole outlet."

#### Classified

#### Classified

#### Classified

#### Computer Swap 01-930 3266

Free readers entries to buy or sell a computer. Ring 01-930 3266 and give us the details.

ZXB1 + 16K RAM. £100 of software. magazines and manuals, £75 ono. Tel: Wiveliscombe 23783.

DRAGON 32. Brand new, £199.50. Mr. Delroy. Tel: Leads (0532) 695879

ATOM 8K plus 8K new keyboard, VIA joystick interface, 2MH2 option, power supply, £130 Mr Clarke, Leeds

ATARI 600, £200 approx, or swop for my Super Board III system. Tel. 01-200 702B after 6 pm

ATARI 800. Offers Tom Klimes. Tel: Bourne End 26576 after office hours or

ATARI VCS. Excellent condition, hardly used, complete with Combat and Asteroids cartridges, £120 ono Tel: Whaley Bridge 3205 (evenings and weekends).

71 99/4 with extended Basic, Video Chess and video games cartridges. cassette lead, 5 issues of 99ER maga zine and over 80 programs, £220. Tel. North Weald 2119

DRAGON 32 plus cassette lead. £185 Barnsley 42641 evenings after 5 pm

#### SPECTRUM OWNERS

All the software you'll eyer need. The best Spectrum programmes for a once-only payment at £10 plus a hire fee of £1.25 per tape.

JOIN TODAY. Send £10 for He mem-beratio and first free tape to:

SPECTRAL SOFTWARE LIBRARY 13 Chartecote Road, Poynton Stockport, Cheshire SK12 10J or send SAE for details

COMMODORE PET, 2001 series. 32K, cassette, recorder with sound, program toolkit, 130 software cassetles, manuals and books, £325 ono. III. Berwick, Erith (38) 36358.

VIC20 with data cassette, super expander Galaxians, Joystick and lots mi software, £190. Tel: Coalle 38611.

Got a DRAGON 32 or TANDY TRS80 color computer? Then you need your own month magazine RAINSOW for colour compute users Send 11.95 and large 20p s.s.e. for sample disce to ELKAN ELECTRONICS (Dept. PWK, FREEPOST. 28 Bury New Road, Prestwick, Naschenter M25 GLZ. Telephone Q61-796 7813 (24-bour service).

#### SPECTRUM ASSEMBLER Series the world at the Z-SN EMBLER Enter the world at the Z-SN EMBLER Enter the SN EMBLER Enter the SN EMBLER ENTER ENTER ENTER ENTER ENTER ENTER ENTER ENTER ENTER ENTER ENTER ENTER ENTER ENTER ENTER ENTER ENTER ENTER EN

16K ZXB1. With software, in good condition, £55. Mr A. Hill, 16 Toft Avenue, Grays, Essex.

Continued on page 28

BATTLESTAR IS COMING

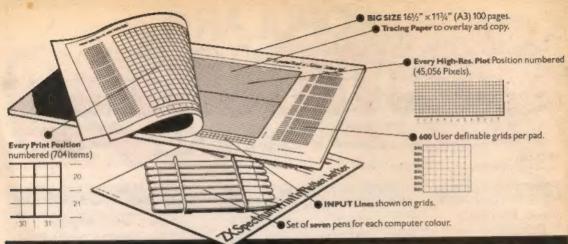

# It will improve your ZX SPECTRUM graphics in ways you wouldn't believe possible.

Your new ZX Spectrum is literally packed with sophisticated graphics Colour High resolution, Plot. Draw, Circle, Border, Ink. Paper Colours. User-defined characters to name just a few!

That's why we have packed the new Spectrum Print in Plotter lotter with every facility to exploit your graphics to the

After the first few weeks of "playing" with your computer you will want to get down to serious programming and planning in which professional looking graphics should play a major part.

What better way to work it out than with a Print in Plotter Jotter?

#### The professional pad

Print 'n' Plotter is not just another programming pad

lust look at the specifications

BIG SIZE 1616" x 1114" 100 Pages — 50 Print Grids and \$ High Resolution Plot Grids.

Printed on high quality tracing paper, enabling you to overlay the pages for direct co-ordination between PRINT and PLOT or to copy from illustrations, maps, charts, photos etc.

PRINT Grids show all numbered co-ordinates for the 704 screen

positions, plus INPUT lines.

PLOT Grids show every numbered co-ordinate for the 45,056 Pixels! ach pad contains 600 user-definable grids for use with the BIN n. POKE 'a function

And the whole thing is fully bound with fly leaf cover and complete with a set of seven colour pens!

#### The simple way to get serious

Spectrum Graphics can become very complex, so before you start to program the best way is to work it out on a Print in Motter and save all

Take for instance the common CIRCLE. With a Jotter you can establish the exact screen location for the centre in seconds, and it will stop you running out of screen because of a too large radius. Working our DRAW is similar, pre-determine DRAW lines and PLOT positions before you start. With a Jotter you can build-up graphics using every facility with a direct ro-ordination between each

For instance, correct PLOT OVER or PRINT OVER positions will be easy with a Jotter

#### See the show for just 60p!

To demonstrate the graphic possibilities with the SPECTRUM JOTTER we have produced a cassette-based Demonstration program for only 60p (inc VAT and P&P). Why not send for a copy, or order it together with Your JOTTER!

#### Just part of a range of ZX products

The Spectrum lotter is, if course, an upgraded version of our popular ZX81 Print in Plotter Jutter and Film For ZX81 owners these are available by direct mail or through a growing number of retailers and compshops.

The ZX81 Jotter is a 100 page Graphics pad that exploits to the full the raphics facilities of that micro. ZX81 Film is a matt film version of the

Outer which is re-usable and ideal for copying graphics.

Our manual: ZX Graphics programming made easy: explains everything you need to know about using the ZX81 products, and when used in conjunction with the Spectrum cassette will prove to be the definitive guide to the subject

And for ZX users (whether Spectrum or ZXB1) we still market Printer Paper at £1 less than Sinclairs!

Why not write and place your order today! Graphics can be a very serious subject. Print in Plotter products can make it easier... better in a hundred ways you never thought possible! ZXBI jotter W ZXM Film

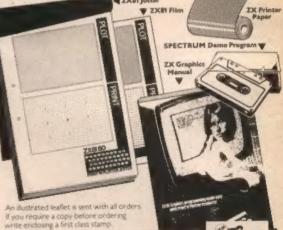

| T. Dest's Distrer  | Operation ( a ) ( G | Borough High Stree |
|--------------------|---------------------|--------------------|
| Lucelon SC1 Please | forward me the      | following products |
| COLUMN 3C 1 LIEUSE | INA WATERE AT       | TO OF mark         |

ZX81 JOTTERS @ £3 50 each ZX81 PLOTTER FILMS @ £2.75 each

GRAPHICS PROGRAMMING MADE EASY MANUALS @ £1.50 ea PACKS OF ZX PRENTER PAPER IS BOLLS @ 410 95 per pack
ZX SPECTRUM DEMO CASSETTES @ 600 each

PLEASE NOTE ALL PRICES INCLUDE POST, PACKING AND VAT FOR U.K. DELIVERIES (Overseas should add 25% for additional Suifface Mail)

Remittance enclosed payable to Print'n'Plotter Products. Please bill my Access/Barclaycard/Visa/Mastercard No:-

|         |  | _ |  |  |     |  |
|---------|--|---|--|--|-----|--|
| Name    |  |   |  |  |     |  |
| Address |  |   |  |  | Des |  |

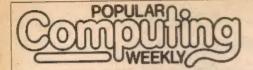

#### 6 January 1983 Vol 2 No 1

7

я

#### The Team

#### Editor

Brandon Gore

#### **News Editor**

David Kelly [01-930 3271]

#### Sub-editor

Ninette Sharp

#### **Editorial Secretary**

Theresa Lacv

#### Advertisement Manager

David Lake [01-839 2846]

#### **Advertisement Executive**

Alastair Macintosh [01-930 3260]

#### Managing Editor

Duncan Scot

#### **Publishing Director**

Jenny Ireland

Popular Computing Weekly.

Hobbouse Court, 19 Whitcomb Street, London WC2

Telephone: 01-839 6835

Published by Sunshine Publications Ltd.

Typesetting, origination and printing by Chesham Press, Chesham, Bucks

Distributed by S M Distribution London SW9. 01-274 8611. Telex: 261643

C Sunshine Publications Ltd 1983

#### Subscriptions

You can have Popular Computing Weekly sent to your home:

UK Addresses

26 issues ..... 52 issues

Overseas Addresses

£18.70 26 Issues ..... 52 laques ...... £37.40

#### How to submit articles

Articles which are submitted for publication should not be more than 3,000 words long. The articles, and any accompanying programs, should be original. It is breaking the law of copyright to copy programs out of other magazines and submit them here - so please do not be tempted.

All submissions should be typed and a double space should be left between each line. Please leave wide margins

Programs should, whenever possible, be computer printed.

We cannot guarantee to return every submitted article or program, so please keep a copy. If you want to have your program returned you must include a stamped, addressed envelope.

Popular Computing Weekly cannot accept any responsibility for any errors in programs we publish, although we will always try our best to make sure programs work.

#### This Week

5 Moura

US Spectrum, Imagine software.

The Monkey Puzzle.

Missile Command

A new game for ZX Spectrum by Chris Wood.

Street Life

David Kelly talks to Alec Fry of the Sinclair Owners Software Library.

Reviews

John Scriven looks at some of the latest Spectrum software.

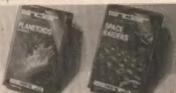

#### 14 Open Forum

Six pages of readers programs. **Programming** 

Keyin Griffiths explains how to transfer

data on a ZXB1.

**Machine Code** 

Spectrum

David Nowotnik peeks at the display file.

G. Morton's graph plotting routine. 26

End of the Line. 27

Peek & poke Your questions answered.

Competitions Puzzie, Ziggurat, Top 10, Losers.

#### Editorial

Anyone who has ever looked inside a Sinclair printer will know that it is more complex than it appears from the outside. Anvone who has ever taken a Sinclair printer apart will testify in the difficulty of putting it back together.

The Sinclair printer is a mass of little white plastic wheels and cogs, bestrewn with wires and connectors. The electric stylus, which burns through Sinclair's aluminised paper to form letters and characters, is attached to a

whirling rubber band.

But, for all the intricacy of the Sinclair printer's design, the end result is at best barely adequate. Burnt carbon from the aluminised paper tends to clog up the works, causing already faint listings to become completely illegible.

Mind you, even at £59.95 the Sinclair printer is still considerably cheaper than its rivals, so it is perhaps a little unfair to expect pristine copy every

time.

But everyone who has suffered from the vagaries of the Sinclair printer will be glad to know that Sinclair is rumoured to be working on a four colour printer that will sell for around £70. I should emphasise that this is only a rumour, though Sinclair is known to be developing a printer of some sort. I shall await its appearance with anticipation.

#### Next Thursday

At last the mystery can be revealed. Battlestar, a unique computermoderated, play-by-mall game, starts next week. To enter Battlestar, a game which is exclusive to readers of Popular Computing Weekly, simply buy next week's copy.

#### Subscribe to **Popular Computing Weekly**

31

I would like to subscribe to Popular Computing Weekly. Please start my subscription from the

UK Addresses: 26 Issues at £9.98 2 52 issues at £19.95 Overseas Addresses: 

26 issues at £18.70 

52 issues at £37.40 Please tick relevant box Lenclose my chaque to Popular Computing Weekly for ...

Please send this form, and cheque, to Popular Computing Weekly, Subscription Dept., Hobbouse Court, 19 Whitcomb Street, London WC2 7HF

#### \*\*\*\*\*SPECTRUM AND ZX81 SOFTWARE\*\*\*\*\*

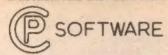

Specialists in high quality intelligent games.

Piry against the most powerful ZK cleas program. «10 levels of play «choice of positional or lactical evaluation «substantial book of opensings, e.g. French Delense, Sicikian, Ray Lopez, Gueen's Gambit «nigh quality display with hi-res, pieces and board, list of moves, playing fixed Many more leatners too «self-play vercommended move «analyse. Each cassette comes with

SAN TYPE OR OF

ARK SPECTRUM IT OF

ANY RESPRESSION OF SE

Did you know that a computer draughts program has beaten the world draughts champion? Draughts is an ideal game to apply tree searching techniques to. Our program analyses each position in depth, makes it a formidable appropriat. Choice of colour, choice of two search strategies, 10 devide of play, at feet 4 (insponse time — 20 seconds) it beats as own

\*\*\*\*\*BACKGAMMON\*\*\*\*\* Play this fascinating game of skill and chance. High resolution colour display, with dice roll. Can be used by aspert players and also has documentation to enable beginners to learn the game.

\*\*\*\*\* SPECTRUM SPEECH\*\*\*\*\*

Yes, it's possible! Software driven speace from the Spectrum. Simple to use in your own programs. Each casselin comes with user documentation and damonstration program. No extra hardware is required, uses Spectrum speaker and top 30x Ram.

SOFTALK 1 \*\*Mains Multiword!\*\* 60+ words (to 1 o million, plus add, go, limit, right, etc).

SOFTALK 2 \*\*Spacagames\*\* 60+ words (numbers, red, alen, damage, line, forpedoes, bearing.

AUR SPECTRON

CR. Mil each

An essential aid for mic programmers. User documentation supplied with each cassette.

18K and 48K SPECTRUM.

All prices are inclusive. Dispatch within 48 hours of receipt III order, Send cheque or postal order (and state whether 2XIII or SPECTRUMs to

**CP SOFTWARE** Dept CPW 17 Orchard Lane, Prestwood, Great Missenden, Bucks HP16 DNN

#### DRAGON PROGRAMS

THE REST VALUE ON THE MARKET

COMMENTS ON "FAMILY PROGRAMS"

"Excellent" - M.H. of Bolton

"Very enjoyable, excellent quality" - C.G. of Colchester

FAMILY PROGRAMS: Eight full-length, original games, utilities and education programs to test your general knowledge, memory, reactions, cunning, mental arithmetic, musical knowledge, dexterity and more . . . £6

FUN AND GAMES: Ten games for young and old, single players and parties. Includes Noughts, Brain, Gold, Snap, Anagrams, Donkey, Dire, Artist, Musical and Circles ... £6

> JANUARY SALE -£10 FOR BOTH CASSETTES!

FULL COLOUR, SOUND AND GRAPHICS

Send Cheque/PO to: SHARDS SOFTWARE 10 Park Vale Court, Vine Way Brentwood, Essex, CM14 4UR (or send SAE for details)

GENEROUS DEALER DISCOUNTS

#### COMPUTER RENTALS LIMITED

140 Whitechapel Road, London E1 Telephone: 01-247 9004 ALL PRICES INCLUDE VAT DEALER ENQUIRIES WELCOME

HORSERACING (Derby Day) for the 48K Spectrum

ONLY E8.95 Inc pap Gambling on any horse in the field up to 5 players can lay bets with Honest Clive Spectrum the bookmaker as the horses circle in the parade ring. Will Clive keep that smile? Watch the race begin as the tape lifts and marvel at the amazingly realistic 3D perspective animation as the riders jockey for position. See the horses and riders In full flight as they pass Specialors (no pun intended) and into the home straight past the stands. Hold your breath at the slow motion finish. Sound and Colour is used to its fullest in this 22K of superb programming. Not recommended for compulsive gamblers.

Soon to be available in W. H. Smith

ST GEORGE AND THE DRAGON for the Dragon 32 ONLY 66.95

Can you stay the fire-breathing dragon? Can you cross the slippery bridge and smite the magic stone to lift the curse from the castle and its beautiful maldens? Don't get roasted by the dragon and mind the river and pond. If you fall in, your armour will send you to a watery marryrdom. Two versions for Joystick and keys are contained on the tape. Using sound, the program also pushes the Dragon High Resolution to its full capabilities.

JACKPOT for the 48K Spectrum

**ONLY £4.95** 

A complete simulation of a popular fruit machine, using definable graphics is the fullest. It contains a complete introduction to the rules of its HOLD, NUDGE, GAMBLE and FEATURE BOX with animated demo. Memory mapped reals, simultaneous revolution, staggered stop, animated bet and payout, payout board and realistic sound effect re-create the original. A must and a wallet saver for any fruit machine buff.

Soon to be available in W. H. Smith

RESCUE for the 48K Spectrum

ONLY 05.95

How can we summarise in a short ad, an adventure game that needs a Special Program to detail its Rules! Very, VERY simply, you must find the Map and Radio then plot your route and monitor patrols as and the Map and Hadio then plot your route and monitor parous as they scour the 40+ locations you are travelling through. If you have the right equipment you can cross into Secret Territory in search of the Castle and the imprisoned Princess. If you manage to find it and gain entrance there are many traits and lests. If you manage to find the Princess you must still return to base with her. Utilises all the Spectrum's facilities and takes hours to play.

THE ORB for the 48K Spectrum

ONLY 25.95

Quite simply The Orb brings the world of Dungeons and Dragons to your Spectrum. You must find The Orb and its Base and Studs so that the Kingdom can bloom again. Choose your role, as a Wizard, Mercenary or Philosopher etc. With mirriad of monsters, excellent sound and graphics, real time battles and a complex and evil land which will only give up The Orb after hours or most likely, days of enthralling play. Save facility provided for Survivors needing food or sleed.

Soon to be evaliable in W. H. Smith

HANDICAP GOLF for the Dragon 32

ONLY £6.95 inc p&p

An 18 hole, 1 or 2 player handicap game. There are Bunkers, the An 16 hole, 1 or 2 player hardical gards. There are survivels, the Rough, Lakes, Trees, Gorse Bushes and Gusting Wind which all have to be taken into account as you choose the strength and direction of your shot. The Computer decides the length of the hole and its par, making sure you never, EVER play the same hole twice. Watch the Dragon 32 build up the hole in a fascinating graphics routine. Full use of sound and colour.

#### **US Spectrum**

Continued from page 1

wind up its US computer selling operation.

The American division of Sinclair placed its last computer advertisement in September and was then given 90 days to conclude all outstanding business. But Sinclair's US office will be retained til market the company's flat-screen ty, when it becomes available.

A spokesman for Sinclair Research commented: "The Timer licence is now fully exclusive in the North American market and sales of Sinclair's own-brand computers there are now prohibited.

"The decision to sell a version of the Spectrum over there is ultimately Timex's but it must happen in the first quarter of 1983, possibly early in January."

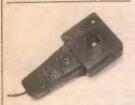

Midwich joystick.

#### **Joysticks** from Midwich

MIDWICH Computers has introduced a range of joystick units to its add-on collection.

For use with the Dragon 32. Acorn, BBC, ZX81 and Spectrum machines, the analogue joystick potentiometers have a life expectancy in excess of 200,000 operations.

Since neither of the Sinclair machines are provided with a built-in analogue/digital converter. Midwich has also produced a high-speed joystick controller board.

The units are available from Midwich Computers, Rickinghall House, Hinderelay Road, Rickinghall, Suffolk and are priced as follows (including VAT): Dragon 32, £15.98 per pair: Acorn BBC, £13.00 per pair; ZX81/Spectrum, £15.98 per pair.

#### **Dragon lament**

A SMALL bug crept into the Dragon Singulong program in our December 16/23 issue. Line 40 should have read: 48 CLS:XS=" ABCDEFG

#### **Imagine software**

SENIOR staff at the Liverpool-based software company Bug-Byte have broken away to set up their own firm.

Dave Lawson, former software manager at Bug-Byte and Mark Butler, until recently sales manager at Bug-Byte. have formed a new company - Imagine Software, Also invalved in the new venture is Bug-Byte's former head programmer, Eugene Evans.

The first fruits of Imagine Software have appeared in the form of Arcadia, a new game for the Spectrum and Vic20. Two more games will follow on January 14.

What we are doing now is entirely different from Bug-Byte," said Dave Lawson. "We hope to be able to produce at least two new games each month - and all our software will be original rather than versions of existing arcade games."

At the moment Imagine software is available only by mail order. By the end of January, however, the program will be available in the high street chain stores and

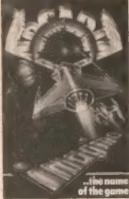

specialised computer shops.

Bug-Byte remains undaunted by the departures.

"I gather some of our old people have set up an outfit just up the road," mid Bug-Byte's Tony Milner. "We are not at all worried - if anything we have become more efficient since they left.

"We're still good friends. They are not any competition vet but it will keep us on our toes," he said.

#### Young Computer Brain 1982

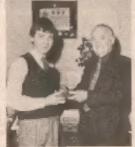

Derek Reynolds (left) and Peter

A FOURTEEN-year-old schoolboy from Newcastleupon-Tyne has been chosen as Young Computer Brain of

Derek Revnolds' winning program - designed in help handicapped people to teach themselves in use a computer was selected from over 320 entries. As the winner he receives £2,000-worth of computer equipment from Commodore Business Machines and a trophy from the Sunday Times Magazine, joint sponsors of the event. The trophy was presented by Peter Hall,

Chairman of the Council of the British Computer Society at a ceremony held on Decemher 13

The competition was divided into three classes. Derek Reynolds was also chosen as winner in the 13-14 age sec-

Rachael Gooberman from Oldham won first prize in the under 13s category for her entry on how computer-aided design could be applied to police Identikit methods. Lionel Tun from Mitcham won the 16-18 section with a program to provide computerised sleep therapy

The aim of the competition. held every year, is to encourage young people to use computers to benefit society.

#### Scottish show

THE Personal Computer World Show in travelling north.

The Scottish Personal Computer World Show is to be held on April 16-18 (Saturday to Monday) at the MacRobert Pavilion, Ingliston, Edinburgh. More details from Jenny King on 01-486 1951

#### **High Street** training is 'essential'

DEREK Moon, managing director of Currys Micro Systems has hit out against selling microcomputers without specialist sales staff and aftersales support.

The market is not ready for cash and carry computers," he said. "Uncontrolled selling of home computers will cause retailers problems they haven't begun to imagine. If the shop staff are ill-informed or misinformed there will be a queue of customers dissatisfied with the retailer and disenchanted with the idea of home comput-

In line with this thinking Currys will only at present be selling microcomputers in high street branches in proximity to their nine Micro-C specialist computer shops. This will ensure that customers will not have to go far to sort out any problems they may have. By the New Year 37 of Curry's 512 branches will be selling micros.

Dixons is to send over 300 of its staff on a two-day intensive microcomputer training course. The 20-hour scheme will teach computer selling and also simple program writing. Dixons already sell the Commodore Vic20 computer and will shortly begin sale of the Camputers Lynx.

#### Dragon schools' software

DRAGON Data plans a move into the educational software market early in the new year.

Initially the company in to produce a range of programs aimed at 4- to 11-year-olds. The software will be split into two groups devoted to teaching numeracy and litera-

Later the catalogue will be extended with material for the 12- to 15-year-old range.

This expansion into educational software is to compliment the company's plans to produce a schools version of its Dragon32 microcomputer. The model, which will have a built-in RGB monitor and cassette player, is currently under development.

HUGE SELECTION-OVER 400 IN STOCK!

# HIRE ZX81/SPECTRUM PROGRAM TAPES

Get the most from your ZX81 or Spectrum at minimum cost by hiring program cassettes for just \$1 each per fortnight (plus 40p p/p).

Our stock of over 400 tapes (up to 20 maker's original copies of the more popular ones) covers most of the best cassettes advertised in this magazine—and more: thrilling m/c arcade and adventura games, tests of skill, realistic simulations and a wide range of utilities for business, multi-indexing, banking, toolkit and graphic side.

You can switch from ZX81 to Spectrum membership at any time by paying the balance, and hire up to three tapes at a time. Our regular illustrated magazine "Computerchat" is posted free to all members, with its product and software reviews plus our unique. "Top Twenty" ZX lapse chart based on members' scores, and some special offers.

"An exceptionally professional and thriving organisation with, even, a most readable newsletter"—review in Eric Deeson's "Guide to ZX Spectrum Resources."

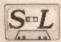

The Sinclair Owners'
SOFTWARE LIBRARY DEPT POWK
Heather Cottage, Warran Road,
Lias, Hantis GU33 7DD.

Yes, please—I'd like to join for the next 12 months. Please send on money-back approve my magazine, descriptive library catalogue and order forms, on the understanding that if I'm not delighted with your service within 28 days you will refund my money in full.

| NAME    | <br> |
|---------|------|
| ADDRESS |      |

Lengines cheque/Postal Orders for:

- ☐ £8.50 for ZXB1 membership (overseas £2 extra in each case)
- ☐ £9.50 for Spectrum membership

#### THE SOFTWARE BANK

LEND A TAPE AND BORROW ONE OF YOUR CHOICE

NOW IS YOUR CHANCE
TO TRY OUT PROGRAMS BEFORE YOU BUY
FAST RELIABLE SERVICE
ALL TAPES CHECKED BEFORE DESPATCH

COMPUTERS REPRESENTED: ZX81 SPECTRUM BBC VIC20 DRAGON 32

(ENOURIES WELCOME FOR OTHER COMPUTERS)

Only 50p per tape borrowed plus p&p. Send £5
Annual Membership Fee on full money-back
approval and we will supply you with our information
sheet and order form.

Office: The Software Bank 35 Alexandra Road Stoneygate Leicester LF2 2RR

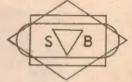

## ABERSOFT

7 MAESAFALLEN, BOW ST, DYFED, SY24 5BA

#### ZX81 & Spectrum Games

Chess 1.4: Ten levels m/c graphic screen display.

16K 2X81 £8.95

Invaders: Very fast m/c action. Includes mystery ship and increasingly difficult screens.

16K ZX81 £4.45

Mazeman: A fast action m/c game that reproduces the spirit of the original. The Spectrum version includes excellent graphics.

16K ZX81 £4.45 - Spectrum £4.95

Can also be used with AGF joystick.

Adventure 1: Based on the original game by Crowther, this game was the start of the Adventure craze. Reviewed Sinclair User, issue 2. Features Save game routine as the game can literally take months to complete.

16K ZX81 £8.95 - 48K Spectrum £9.95

See us at the 5th ZX Microfair

We have full stock of all programs and supply by return of post (which is included in the price)

#### BOND SYSTEMS FOR SPECTRUM 16K and 48K

The SPECTRUM computer can be used to play games. It can also be used to improve your abilities. Our programs play games which improve your abilities.

VOCAB FRENCH AND VOCAB GERMAN provide you with a vocabulary of the really useful 700 words, the most commonly used words, derived from word frequency lists; the most frequently used words at the beginning. Find out how much you already know, and how easy it is to put unknown words into your "memoru".

VOCAB FRENCH SPECTRUM \$5.00
VOCAB GERMAN SPECTRUM \$5.00
(Spanish and (talian in preparation)

STAGE 1. Our MATHS does not ask you to type in an answer; that takes time and does not improve your speed.

It presents you with a simple sum (addition, multiplication, subtraction, division) and measures the time you take to decide if it is right or wrong. Useful and compulsive for all ages from 7 to 70. You really have to mind your P's and O's. Also TYPEEZ to help you to find those letters on the keyboard which seem to disappear when needed; with typing speed per minute. Also a simple SORT program for any number of entries, without adjustment to the program. Also BARGRAPH and DOTGRAPH. STAGE 1. SPECTRUM

BOND SYSTEMS, 15 BELMONT ROAD, HARROGATE, NORTH YORKS, HG2 OLR.

| Name       | German   | €5.00   |
|------------|----------|---------|
| Address    | French   | 25.00   |
| manualiana | Stage 1. | €4.00 [ |
|            | Total    | 3       |

Joining the majority

Re 'The Monkey Puzzle', November 18, page 35: If the question was formulated by Seymour Papert exactly as quoted by your contributor, then it is not surprising that three-quarters of the students asked by Papert gave 'wrong' answers. As the question stands, the answer given as correct (that the rock goes up), is actually incorrect.

You stated that the monkey and the rock are of equal weight. In this case, in order to balance one another, as also stated, both must be resting partly on the ground; or both must be completely clear of the ground. The question asks whether the rock moves up, or down, or stays still, thus implying that it is free to move down which means that it cannot be resting, even partly, on the ground. This means, in turn, that the monkey also must be completely clear of the ground, with the whole of its weight already on the rope.

Starting to climb up the rope will have no effect on the weight of either monkey or rock, so the rock will stay

where it is.

S Kane 66 Haw Road Co Antrim

Boris Aftan replies: by pulling on the rock (to raise himself) the monkey effectively applies a turning force to the pully (ie a "couple") and thus the rock rises. The solution is a case of action/reaction, and the monkcy rises at exactly the same rate as the rock.

#### On a winning ticket

May I express through your Columns, my thanks to David Lawrence for his Working Spectrum, a copy of which arrived this morning (November 17). As I ordered it on November 12, this must set something of a record in the world of micro-computers.

On a first swift look through the book it would appear to be invaluable and credit must also go to the designer for the very clear way in which the information is presented. No large chunks of indigestible text.

Thank you and the team for Popular Computing Weekly.

I'm a committed fan and look forward to each issue.

Marion Taylor 504 Ben Jonson House Barbican London EC2Y 8DL

#### Niggardly bug examples

Dare I say that the examples of Spectrum bugs offered by your correspondents (so far) have been niggardly, almost insignificant examples.

This one produces an entire incomprehensible screen dis-

play. First enter:

19 PRINT "xxxx"; GOTO 10 and RUN II

The screen will fill up and the computer stops to ask Scroll? Press both shift keys together and then Enter.

Can anyone tell me what's going on?

John Bloxham 18 Lea Close Stratford-upon-Avon Warwickshire CV37 9JS

#### When a bug is not a bug

David Edwards's Spectrum
"bug" reported in your
December 9 issue is not only
not a bug, it is actually
documented on page 114 of
the Spectrum manual, which
fully explains the phenomenon.

For the uninitiated, 6 in extended mode generates a "paper yellow" control code sequence, ie Chr\$17 + Chr\$6. Pressing Delete once deletes the Chr\$17 leaving Chr\$6, which reference to the character code chart on page 183 will show is the control character corresponding to a comma in a Print statement, hence the cursor moves to column 16.

None of the other colour codes (0-5 and 7) have any meaning to the tv display, hence they are displayed as a question mark.

All this does is illustrate the interesting fact that Delete works on control code sequences starting with the first code and working through to the last, rather than the other way round as with normal displayed characters. Incidentally 9 in extended mode sets the Bright attribute, not colour white as stated by Mr Edwards.

There seem to be very few "real" bugs in the Spectrum, most of those reported are interesting quirks with little or no practical significance. My contribution to the "real but avoidable" category is that Clear does not do a Restore, contrary to the manual. This problem is overcome by the good practice of putting a Restore before any critical Read statements.

Kevin Gordon 41 Fennel Crescent Broadfield Crawley West Sussex

#### Bugged up and interesting

I think I have found another bug in the Spectrum — an interesting one. Normally when the computer gives an error code, the cursor disappears. Then, when a key is pressed, the message disappears and the cursor returns. But the following program gives a different result:

When the program is run, the error message "J Invalid I/O device, 10:1" is given — but the cursor appears at the end! Any typing done then will appear on screen at the same time as the error report, which cannot be deleted. This does not disappear until Enter is pressed, when the message is removed before syntax checking starts.

Has anyone else noticed this fault? It seems to arise from the fact that you are telling it to accept data from the printer rather than the keyboard.

Bill Longley 388 Ipswich Road Colchester Essex CO4 4EX

#### In a minority with only 16K

As a reader of your magazine since No 1,1 wonder if you (or anyone clse) can explain to me why the authors of programs, and especially software companies who retail the various program cassettes, always assume that the maximum capacity of the ZX81 is only 16K.

I have a ZX81 32K. There must be many thousands like me, and also many thousands with 64K Ram packs, yet there

do not seem to be any cassettes on the market to take advantage of this.

The real reason I am writing is that recently I purchased a ZX81 machine code compiler only to find out that it just had variables A-Z, no strings and no arrays unless you used Peck and Poke.

As I wanted it to process the loops in programs using strings and arrays, but am not too familiar with the *Poke* command, the compiler couldn't help me a lot. The reason given in the instruction leaflet was lack of space as the ZX81 only had 16K Ram.

I would like to gamble that if a check could be made on all ZXBI users throughout the country that the I6K Rammers would be in the misority.

J Ashbourne 212 Cherry Sutton Hough Green Widnes

A moot point. It is a gamble I would like to take, but the thought of conducting a nationwide survey of ZX81 owners is a little daunting.

If you feel 16K owners are a majority/minority, please let us know.

#### Request for Vic adventures

After seeing the letter in your September 23 issue about Vic adventure games, my friends and I decided to write to you asking for some.

We all own Vics and enjoy buying your magazine a lot.

A M Smith
E Midwinter
P Eastman
N Oakly
21 Willingdon Park Drive
Eastbourne
Fast Sussex

There was not a massive response to our request for Vic adventures, but there was enough interest to justify futher action. We hope to run an adventure feature some time in the New Year.

If you have an opinion you want to express, or have spotted an error that needs correcting, write to: Letters, Popular Computing Weekly, Hobhouse Court, 19 Whitcomb Street, London WC2.

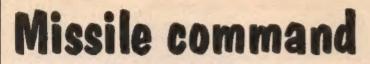

A new game for the 16K Spectrum by Chris Wood

After a visit down my local arcade for ideas for games for my ZX Spectrum, I decided that Missile Command would be fast enough in basic. Below is an outline of the program.

150

Lines 10 to 23 Set colours, and print instructions. Line 29 makes the cursor into the word Continue to look neater

Creates the user definable graphics. Run 24 to 38 when you get this far so that you know which ones to put in lines later.

Defines the remaining variables and sets 40 to 85 up the screen. Line 47 enables you to print on line III.

99 to 149 The main game routine. Line 139 sends the program to the aubroutine at 290 to check if a missile has been shot down if the 1(one) key has been pressed and there is still some ammunition

Scans the Attributes in the cities on line 29 to see if they have been hit by missiles.

Sends the program iii the 'enemy satellite' enution of 400

171 to 194 Works out the bonus for the remaining ammunition and cities according to the wave attack number.

Checks to see if a missile has been correctly hit; if it has it decreases the number of missiles by one and to ensure the correct missile is stopped the position of the last missile replaces the destroyed one. A mushroom cloud is printed all the end at the missile trace

400 to 480 This is in effect a game on its own, it has had to be written like this to make it very test and difficult, and to avoid clutter by putting R earlier. It is fast because the bonus is very large and there would lie no point in making it too easy.

Full instructions for playing are included in the program.

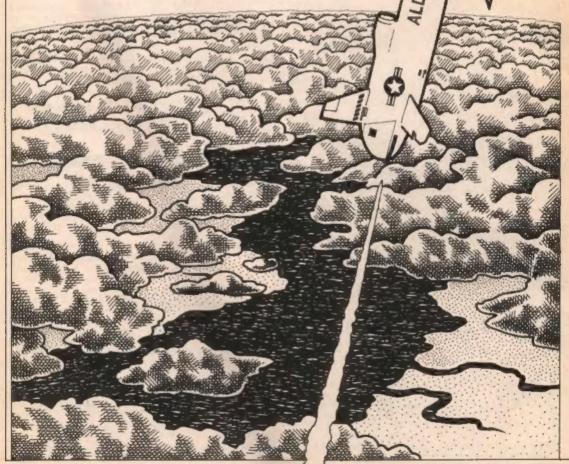

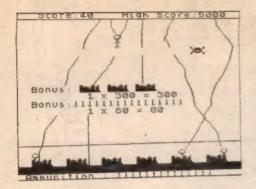

#### Missile Command

10 RESTORE 0, PAPER 1, INK 7; BORDER 5: CLS : PRINT TAB 7; "His site Command" TAB 7;"

12 PRINT "An enemy power is sending its" "Intercontinental Ballistic ""Missiles to destroy your cities."

14 PRINT It is up to you to intercept "them with your to ser cannon "defense system, be fore they" level your cities.

31: PRINT AT 21,0; PAPER 4, TAB
31: 44 PRINT AT 0,0; PAPER 0; 5
45 PRINT AT 0,9; PAPER 0; INK
7; SC; AT 0,26; hs
46 LET 60=50+.5; LET (=36(6-s))
47 POKE 23659,1; POKE 23669,2;
PRINT AT 22,0; INK 7; PAPER 0; T
AB 31: "; AT 22,0; ABBUNITION:"
1: FOR #=1 TO (: PRINT PAPER 1; "
1: NEXT W: POKE 23659,2
48 PLOT 0,30; ORBU 2550,2
50 LET x=10; LET y=10; LET x1=

X: LET y=10; LET y=10; LET x1=

X: LET y=10; LET x1=

55 PRINT AT x,y; OVER 1; INK 0

\$60 DIM b(6): FOR i=1 TO 6: LET b(i)=-1+INT (RND+3): IF NOT b(i) AND i)3 THEN LET b(i)=-1 65 IF NOT b(i) AND i<3 THEN LE 76 NEXT i

71 PRINT AT 20,0; "";
75 FOR n=1 TO 6-5: PRINT INK 0; "BCD "; NEXT n
80 DIM 3(6): DIM d(6): FOR i=1
TO 6: LET d(i)=8: LET a(i)=167:
NEXT i
85 DIM ((6): FOR i=1 TO 6: LET NEX) 2 85 DIM ((6): FOR i=1 TO 6: L (i)=INT (RND+44) + (6-5/2) +12: (i) = IN:

(T i) = IN:

(T i) = IN:

(T i) = IN:

(T i) = IN:

(T i) = IN:

(S i) = IN:

(S i) = IN:

(S i) = IN:

(S i) = IN:

(S i) = IN:

(S i) = IN:

(S i) = IN:

(S i) = IN:

(S i) = IN:

(S i) = IN:

(S i) = IN:

(S i) = IN:

(S i) = IN:

(S i) = IN:

(S i) = IN:

(S i) = IN:

(S i) = IN:

(S i) = IN:

(S i) = IN:

(S i) = IN:

(S i) = IN:

(S i) = IN:

(S i) = IN:

(S i) = IN:

(S i) = IN:

(S i) = IN:

(S i) = IN:

(S i) = IN:

(S i) = IN:

(S i) = IN:

(S i) = IN:

(S i) = IN:

(S i) = IN:

(S i) = IN:

(S i) = IN:

(S i) = IN:

(S i) = IN:

(S i) = IN:

(S i) = IN:

(S i) = IN:

(S i) = IN:

(S i) = IN:

(S i) = IN:

(S i) = IN:

(S i) = IN:

(S i) = IN:

(S i) = IN:

(S i) = IN:

(S i) = IN:

(S i) = IN:

(S i) = IN:

(S i) = IN:

(S i) = IN:

(S i) = IN:

(S i) = IN:

(S i) = IN:

(S i) = IN:

(S i) = IN:

(S i) = IN:

(S i) = IN:

(S i) = IN:

(S i) = IN:

(S i) = IN:

(S i) = IN:

(S i) = IN:

(S i) = IN:

(S i) = IN:

(S i) = IN:

(S i) = IN:

(S i) = IN:

(S i) = IN:

(S i) = IN:

(S i) = IN:

(S i) = IN:

(S i) = IN:

(S i) = IN:

(S i) = IN:

(S i) = IN:

(S i) = IN:

(S i) = IN:

(S i) = IN:

(S i) = IN:

(S i) = IN:

(S i) = IN:

(S i) = IN:

(S i) = IN:

(S i) = IN:

(S i) = IN:

(S i) = IN:

(S i) = IN:

(S i) = IN:

(S i) = IN:

(S i) = IN:

(S i) = IN:

(S i) = IN:

(S i) = IN:

(S i) = IN:

(S i) = IN:

(S i) = IN:

(S i) = IN:

(S i) = IN:

(S i) = IN:

(S i) = IN:

(S i) = IN:

(S i) = IN:

(S i) = IN:

(S i) = IN:

(S i) = IN:

(S i) = IN:

(S i) = IN:

(S i) = IN:

(S i) = IN:

(S i) = IN:

(S i) = IN:

(S i) = IN:

(S i) = IN:

(S i) = IN:

(S i) = IN:

(S i) = IN:

(S i) = IN:

(S i) = IN:

(S i) = IN:

(S i) = IN:

(S i) = IN:

(S i) = IN:

(S i) = IN:

(S i) = IN:

(S i) = IN:

(S i) = IN:

(S i) = IN:

(S i) = IN:

(S i) = IN:

(S i) = IN:

(S i) = IN:

(S i) = IN:

(S i) = IN:

(S i) = IN:

(S i) = IN:

(S i) = IN:

(S i) = IN:

(S i) = IN:

(S i) = IN:

(S i) = IN:

(S i) = IN:

(S i) = IN:

(S i) = IN:

(S i) = IN:

(S i) = IN:

(S i) = IN:

(S i) = IN:

(S i) = IN:

(S i) = PEEK 2 100 PRINT AT x1,91; OVER 1; INK.
0; "X" F PEEK 23677/9 AND b(i) <0
THEN LET b(i) =-b(i): GO TO 115
106 IF PEEK 23677/245 AND b(i);
0 THEN LET b(i) =-b(i): GO TO 115
110 IF INT (RND\*4) =4 THEN LET b
(i) =-b(i)
115 IF x(17 THEN LET x=x+(INKEY \$="6") - (INKEY \$="7")
120 LET y=y+(INKEY \$="8") - (INKEY \$="5") 120 LET y=y+(INKEY\*="8") - (INKEY

125 PRINT AT x,y; OUER 1; INK 0

125 PRINT AT x,y; OUER 1; INK 0

136 IF INKEY\*="1" AND 1>0 THEN

GO SUB 200

135 BEEP .001,45-1/2

140 NEXT : NEXT J

150 FOR n=2 TO 27-(5\*s) STEP 5:

FOR g=0 TO 2: IF ATTR (20,n+9)=

42 THEN LET S=s+1: PRINT AT 19: N

49; INK 7; FLASH 1; "E": NEXT n:

IF 0>27-(5\*(s-1)) THEN GO TO 170

160 NEXT g: NEXT n

170 GO SUB 400

171 FRINT AT 10,2: "BONUS!":: FO

8 U=1 TO 8-5: PRINT , INK 0; "1":

172 PRINT 'TAB 10; INT (bn); "X

175 PRINT AT 12,2: "BONUS:": FO

8 U=1 TO 7: PRINT; INK 0; "1":

BEEP .1,-10: LET S=s3+5\*(INT (bn); "X

175 PRINT 'TAB 10; INT (bn); "X

175 PRINT 'TAB 10; INT (bn); "X

175 PRINT 'TAB 10; INT (bn); "X

175 PRINT 'TAB 10; INT (bn); "X

175 PRINT 'TAB 10; INT (bn); "X

175 PRINT 'TAB 10; INT (bn); "X

177 S=0 c-sh S THEN LET hs=sc

180 IF s=6 THEN GO TO 190

105 FOR U=1 TO 200: NEXT U: GO

104 FRINT FRPER 0; INK 7; 14 6; 5;

150 FRINT FRPER 0; INK 7; 14 6; 5;

150 FRINT FRPER 0; INK 7; 14 6; 5;

150 FRINT FRPER 0; INK 7; 14 6; 5;

150 FRINT FRPER 0; INK 7; 14 6; 5;

150 FRINT FRPER 0; INK 7; 14 6; 5;

150 FRINT FRPER 0; INK 7; 14 6; 5;

150 FRINT FRPER 0; INK 7; 14 6; 5;

150 FRINT FRPER 0; INK 7; 14 6; 5;

150 FRINT FRPER 0; INK 7; 14 6; 5;

150 FRINT FRPER 0; INK 7; 14 6; 5;

150 FRINT FRPER 0; INK 7; 14 6; 5;

150 FRINT FRPER 0; INK 7; 14 6; 5;

150 FRINT FRPER 0; INK 7; 14 6; 5;

150 FRINT FRPER 0; INK 7; 14 6; 5;

150 FRINT FRPER 0; INK 7; 14 6; 5;

150 FRINT FRPER 0; INK 7; 14 6; 5;

150 FRINT FRPER 0; INK 7; 14 6; 5;

150 FRINT FRPER 0; INK 7; 14 6; 5;

150 FRINT FRPER 0; INK 7; 14 6; 5;

150 FRINT FRPER 0; INK 7; 14 6; 5;

150 FRINT FRPER 0; INK 7; 14 6; 5;

150 FRINT FRPER 0; INK 7; 14 6; 5;

150 FRINT FRPER 0; INK 7; 14 6; 5;

150 FRINT FRPER 0; INK 7; 14 6; 5;

150 FRINT FRPER 0; INK 7; 14 6; 5;

150 FRINT FRPER 0; INK 7; 14 6; 5;

150 FRINT FRPER 0; INK 7; 14 6; 5;

150 FRINT FRPER 0; INK 7; 14 6; 5;

150 FRINT FRPER 0; INK 7; 14 6; 5;

150 FRINT FRPER 0; INK 7; 14 6; 5;

150 FRINT FRPER 0; INK 7; 14 6; 5;

150 FRINT TO 43
190 PRINT PAPER 0; INK 7;A) 0.9
;\$C;AT 0.26;As: FOR 9=1 TO 48: 8
EEP .01,9: BEEP .01,48-9: NEXT 9
INPUT "ANOLNE" 907 (7)N)";3\$
192 IF a\$="Y" THEN CLS: RESTOR
E 0: GD TO 25
194 STOP

194 STOP 200 LET (=(-1: POKE 23659,1: PO KE 23639,2: PRIMT RT 22.12+f: PA PER 1: ": POKE 23659,2: BEEP 0 1.40: FOR d=1 TO 6: IF INT If(d) 70: 9 AND 21-(INT (a(d) /8)) = X TH EN LET ((d) =f(e): BEEP 03.-10: PRINT RT X-1,Y; INX 7; FLRSH 1; "LET ==-1: LET SC=SC+INT (bn 1\*20: PRINT RT 0.9; PAPER 0; INK

) #20: PRINT AT 0.9; PAPER 0; INK.
7;51
205 NEXT d
210 RETURN
400 PRINT AT X,9; OUER 0;"": L
ET X2=INT (RND \$10) #3: LET X=10:
LET y=10: LET X1=X: LET Y1=Y
405 FOR k=1 TO 29: PRINT AT X2,
405 PRINT AT X1,91; OVER 1; INK

7."X"
410 IF y(28 THEN LET y=y+(INKEY
\$="8")-(INKEY\$="5")
420 IF x(17 THEN LET x=x+(INKEY
\$="6")-(INKEY\$="7")
430 PRINT AT x1,y1; OUER 1; INK
410 IF x1=x2 AND y1=k+2 THEN GO 445 IF x1=x2 AND y1=x+1 THEN GO

TO 460 450 NEXT K: PRINT AT x2,29;"

455 RETURN 450 PRINT AT X2, K+1; FLASH 1; "E 470 LET SC=SC+500\*INT (bn) 475 PAUSE 50 480 RETURN

1900 FOR n=0 TO 7: PRINT PEEK (U

# BEST OF POPULAR

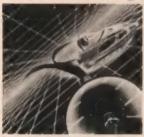

Four of the top Spectrum and ZX81 games from Popular Computing Weekly on sale on one cassette at a special price of only £4.45 inc pap. Laserchase, by Simon Lane. This top game for the 16K Spectrum now has the added feature of a Bomb facility.

Kong's Revenge, by Jonathan Flint. This Kong game for the 16K

Robot Control, by Simon Lane. This King game for the ZX81 uses machine code routines to make your flight from the robots even more

Allen Attack, by Jeff Naylor. This machine code Space invaders type program fits into 1K on the ZX81.

You will not find better value for money Spectrum and ZXB1 software. Order now from

Popular Computing Weekly, Hobhouse Court Whitcomb Street, London WC2 7HF
Please make cheques/costal orders for \$4.45 payable to Sunshine

Publications. We can normally deliver within four to five days. (1979) (1979) (1

24 Church Street, Slaugh St.1 1PT. Telephone: Slough (STD 0753) 71535

You are in shark-oriested waters after being thrown overboard from a pirate ship. Your orely protection being an atomic net which you trail befind you, trying to cover all the visible ocean and ensurare the sharks at the same ocosin and ensurare one sequence on our source time. Beware of stopping or covering you tracks for too long, if you do, then the sharks will escape and come after you. Watch out for the ever increasing deadly octopuses (sometimes the strarks will eat part or all of one!)

MODRE OF HURTER

MODIES OF JUPITER
For expanded VI-EQS, M., &C er 18X
You are the Commander of a feet of des-troyen looking on from the sately of a mobile ship, you send in one destroyer at a time to blast a passage through the MIDMS OF JUPITER. Your electroyers here to dodge, and blast the UPOs. Which but for the Geligia they can arreaty your destroyers, but you can be a sent to the commander of the commander of the commander you cannot have them.

> A Machine Code Arcade Duality Same SEA INVASION

Sex INVASION
Unexpanded Visch
Fight oil the attacking sea creatures for as long as you can Shoot the whale for a surprise score, watch out for the crabs. starish and octoowers

Stim as close as you dare to the surface of the planet. deveatating the Maritan close, destroying ammunition dumps (gaining more time), shooting down the ground-to-as mis-

C2.66 for 10: C20 for 100

**ROMIK PROMISE** A MINIMUM DE ONE NEW GAME **EVERY MONTH** 

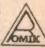

MIN TOSONING SYNTHESIZED

For the manupaned Vic20
The Vic Multisound Synthesizer is very tipo-ble and can be played in more ways than can ole and can be played in more ways than can ever be explained here, be create music and special effects. For example, creats any tune cup to 255 notes (after following appropriate nature/ches), then press F1 or 73 then lay "8" and enjoy the added effect low hit "" listen to the difference. For a surprise — hit "—" they add a malody over the top—" they "8" then "7" — now play a melody, or experiment. Mave furi!

MIND TWO STERS

GRIND TWISTERS
For merapsaded Vic20
Few garses to stretch your brains
Blacklack, locipher, four Thought and Teaser are our computerised versions of very
popular home games and will test your
mental agailty and slott for many a tong hour.

SPACE ATTACK SPACE ATTACK
For the energianded Vic2b
Space Attack is a garne of skill. You as the
pilot of an interguance battleship have in fight
your way through wave after wave of various

ALL PROPERAME ARE PO OR

Mechine Bode Arcade Quality Dawne STRATEGIC COMMAND Our first game for the Oragen A strategy game for two players. Will keep you active for many hours. Air, see and land

ALL PROGRAMS ARE SO IN

OUR SAMES ARE AVAILABLE FROM ALL

#### FOR THE FIRST TIME ANYWHERE IN THE WORLD!

#### **ASTROLOGY** ON YOUR SINCLAIR ZX81 (16K) AND SPECTRUM

USER PROMPTING PROGRAMS: merely key in birth information as requested by the computer - READ OUT (and/or PRINT OUT) what is normally the result of many hours of painstakingly tedious and complex mathematical calculations using tables, ephemera, etc.

ZODIAC I

ONLY £10.00

makes truly AVAILABLE AT YOUR FINGERTIPS
THE SIDEREAL TIME OF BIRTH.
THE ASCENDANT AND MIDHEAVEN IN Sign, Degrees, Minutes, and Seconds for EQUAL HOUSE SYSTEM.
THE SIGNS AND POSITIONS OF THE HOUSE CUSPS IN Sign, Degrees, and Minutes for the PLACIDEAN SYSTEM.
THE SIGN AND MOON POSITIONS IN SIGN Degrees, Minutes.

THE SUN AND MOON POSITIONS in Sign, Degrees, Minutes

ALL THE PLANETS POSITIONS in Sign, Degrees and Minutes. THE LUNAR NODE — THE PART OF FORTUNE — THE VERTEX, AND A HOST OF OTHER BIRTHCHART INFORMA-TION AT THE TOUCH OF A KEY

ZODIAC II

ONLY 28,00

**GIVES YOU THE ASPECTS** Other programs in course of preparation include: PROGRES-SING THE HOROSCOPE; RECTIFICATION OF THE BIRTH

TIME, etc.

#### STELLAR SERVICES

8 FIR TREE VALE, LEEDS LS17 7EY Tel: (0532) 692770

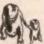

dew feneration software

Professionally Written and Produced Software for the Home Computer From M.E. Evans the author of

#### **MONSTER MAZE** 3D DEFENDER

comes a game for the ZX81/Spectrum

#### **ESCAPE**

Can you find the axe to break down the exit door of the maze and ESCAPE? The maze is inhabited by 5 hunting dinosaurs including a TRICERATOPS who has the habit of hiding behind the hedges, and a PTERANODON that soars over the maze to swoop down on you.

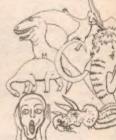

Send to: NEW GENERATION SOFTWARE FREEPOST, oldland Common Bristol BS15 6BR (no stame reed, in UK)

or for INSTANT CREDIT CARD sales ring 01-930 9232

| Please send me a copy of Escape for the 16k S<br>Lenclose cheque/P.O. for £4.95                                                                                                    | Spectrum. |
|----------------------------------------------------------------------------------------------------|-----------|
| and the second second s |           |

| Mill build and the state of the state of the | ********** |
|----------------------------------------------------------------------------------------------------|------------|
| Address                                                                                                    |            |
| post Co                                                                                                    | de         |

#### Street Life Street Life Street Life Street Life Street Life

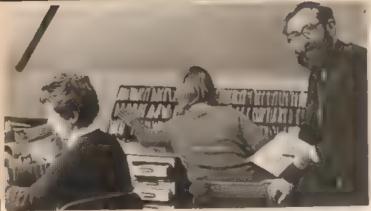

Alec Fry at work with some of his staff

### At the library in Liss

**Devid Kelly** talks to Alec Fry, founder of the Sinclair Owners' Software Library.

Mention the idea of a software library to some software producers and they turn puce and have to be restrained. They see the library as an institution set up specifically to deprive them of sales.

Other software companies are content to coexist with libraries and take an altogether different view.

Alec Fry runs one such venture — the Sinclair Owners' Software Library, based in deepest Hampshire. After only six months — the service started in July 1982 — the library has over 1,000 members and has more than 150 ZX81 and ZX Spectrum titles for hire.

"Last Easter I bought a ZX81," says
Alec, "and I quickly realised that II was
easy to spend as much on software as on
the machine.

"So it seemed like a good idea to build up a stock of programs and start a library —I was surprised that nobody had done it

Membership of the Sinclair Owner's Software Library costs £8.50 or £9.50 a year, depending on whether you wish to hire ZX81 or Spectrum cassettes. For this you get a quarteriy newsletter, a library catalogue and your first order form. In addition to the membership fee, a charge is made every time a tape is loaned out.

The library has to keep more than one copy of many of its titles. There are as many as 20 copies of some of the most popular cassettes.

Each cassette has a surprisingly short lite. "Usually in cassette won't fast much more than 15 or so lendings," says Alec. "By that time someone has creased the tape or it gets damaged in the post."

Each cassette is loaned for a two-week period but, in practice, most are returned before the time expires. Just like a book library, every cassette has an accompanying card stamped with its return dates.

Looking at these it is easy to see that the library stock seldom languishes on the shelves — tapes are often taken out and returned several times a month.

"When members return their programs we encourage them III give it a score. These assessments are then fed into my ZX81 and we compile a top 20 list of cassettes — based on how the members rate the programs rather than on the number of times it is taken out. The ones most III demand do not necessarily get the highest score.

Most members here new tapes immediately after returning the old ones. This means over 50 returns every day. So the library now employs three people part-time, as well as Alec and his wife Erna.

"Nearly all our tapes are out on hire at any one time — if we have tapes on our shelves they tend to be the 1K ZX81 programs. At the moment adventures are going well and we get a lot of demand for Spectrum utilities."

To software house the main headache a library throws up is that of illegal duplicating. Copying cassettes while they are out on hire is a very difficult problem to control.

"To start with I wasn't sure what sort of reactions we would get from software suppliers. I made one or two tentative enquiries before we set up the library and those software companies we spoke to seemed quite happy with our idea.

"Our service operates just like any other lending library — it's all perfectly legitimate. It fact, many public lending librares now offer a music cassette lending facility — the local library in Liss certainly does. We are only doing the same with computer cassettes.

"At first all the money we earned went into building up our catalogue. We soon discovered there was a big demand for what we were doing. Luckily, all my business experience has been in mail-order. For the last 16 years I have been the managing director of a photographic supplies mail-order company.

"I knew roughty what we would be in for if the library turned out to be a success. If I had not been prepared we would certainly have been swamped — we are still getting 50 to 60 new members per week!

"We cater equally for ZX81 and Spectrum owners — im fact our membership is split right down the middle. Our range of ZX81 programs is greater, simply because the machine has been around longer.

"We choose which tapes we stock. There is often more than one program that does' much the same thing, particularly with utilities. Selection is made on the basis of manufacturer's literature and all our main suppliers keep us informed of new products.

"Of course there are a few suppliers who just don't want to know about software libraries. Some state on the cassette that it may not be hired out.

We always make our intentions clear when ordering tapes for the library. Of all the companies we have contacted, only eight will not sell ill us.— and we respect that view. Ill such cases we simply do not have those programs in our fibrary.

"All the tapes we hire out are bought from the manufacturer and many companies regard us as a good customer because of the quantities we buy. We could never stock all of the material from each company. If a member hires a tape

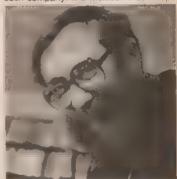

Luckity, all his business expenence has been in mall order.

from us and likes it then he or she may well go out and buy ill for themselves. Alternatively, they may find that the programs from a particular company are very good and, when they have a new product, buy it.

"Obviously we discourage them from illegally making copies. Many of our suppliers send us special versions of their programs which auto-run and cannot be saved.

"It is a rule of membership that library cassettes must not be duplicated.

"It has been suggested that we should pay a royalty to software companies. A figure of 20 percent has been mentioned which would be tudicrous — it would be more than the hire fee.

"The software houses get their cut anyway — both on the new tapes we buy and on the replacements bought later. I'm sure tapes wear out much more quickly than books do in public libraries."

# Escape!

John Scriven finds out whether the latest Spectrum games are good enough to save you money in the arcades.

A friend of mine said last year that he'd recently bought a micro to save money. On enquiring how this might be achieved, I was surprised to discover that it was not to help with home finances, producing sales graphs or calculating odds on football pools. He had calculated that he spent £1.50 on video games every time he visited his local hostelin.

If he were to buy a ZX61, he could stay in and play arcade games and, in less than four months, he'd have saved himself the purchase price. Needless to say, he was back at the 20p slot within a month, distillusioned with the standard of the games he'd acquired.

Most were in Basic, very slow and could not compete with the colour and sound of the real thing. In the 18 months since this happened, micros have advanced considerably. The speed has been improved by the use of machine code immany games.

This review will consider how far the successor to the ZX81, the Spectrum, can emulate the original arcade games, or even surpass them.

There are several games based on the Pacman theme as well as one or two Invader look-alikes. It would be pleasant to find rather more innovation in game concepts, but it seems the great British arcade-playing public prefers fried and tested ideas and new games take time to catch on

Mazeman from Abersoft is a mazepursuit game that involves eating dots 
while avoiding four little ghosts who pursue 
you. If you've recently eaten a power pill, 
the hunters become the hunted for about 
eight seconds. Tackling them gives you 
extra points. There is on-screen display of 
men left, screens eaten, individual score 
and hi-score. On the whole it is a competent high-speed version but the choice of 
cursor control keys for movement, 
although logical, does not make for ease of 
playing.

Spookyman from Abbex is similar in concept to Mazeman and does have the advantage of easier control keys. In fact any key in the top row of the keyboard moves your player up, the bottom row moves it downwards, and the middle two rows are divided in half for left and right movement. This means you can select which keys are most suitable for you.

The reason why this is preferable to the cursor keys is that the movement on the screen is related to the geographical positions on the keyboard. It is more suitable for high-speed action games. The answer,

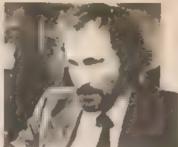

John Scoven names evaluato

of course, is to use joysticks, and few games mention this facility.

This will doubtless change in 1983 when Sinclair, as well as Kempston, produce a joystick. Spookyman is very last and does have a one- or two-player option, although all your turns have to be taken consecutively.

Spectres is the Bugbyte maze game and is similar to the two previous games. The graphics are more advanced and there is the entertaining story of Eddle the electrician trying to turn the lights on in a haunted house. But it is still a Pacman sheep in wolf's clothing. This is a fine product, but at £8. If is £3 more than the other two games, and as such, rather over-priced.

In its newly-appounced collection of

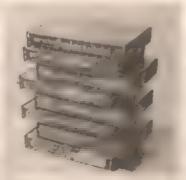

software, Sinclair has included what appears to be yet another Pacman in the gulse of *Hungry Horace*. It is soon clear, however, that a spark of originality (this this game above run-of-the-mill maze games.

The maze has bridges and tunnels, an exit and an entrance through which an endearing little man appears. He has to be steered round, munching fruit that occasionally appears, while you avoid purple guards. If you reach what appears to be a bell, you can temporarily furn the tables on the guards and chase them. Should you negotiate the first maze successfully, there are three others that increase in complexity, the last one teading back to the first, but with an increase in difficulty. There is a sensible choice for movement keys and the sound of munching is very realistic.

This is one of the best Spectrum games and very addictive. It is noticeable that all

the Sinclair cassettes produced in conjunction with Psion are easily loaded and well-written.

New Generation Software has managed to achieve a maze games (Escape) that is both original and entertaining. The maze appears viewed from an angle of 45°, giving a 3-D effect. Vertical paths are obvious, horizontal ones often obscured by hedges. Difficulty is selectable from 1 to 5, and the object is to find a hidden axe and use it to batter down the exit.

No problem, you may think, except that dinosaurs (the same number as the difficulty level) pursue you. The graphics are excellent, especially a horrifying pterodon from which it is almost impossible to escape. Top scores are recorded, as is the time taken. My one criticism is the familiar difficulty of using the cursor keys for control.

There are two versions of Asteroids. Planetoids from Sinclair/Psion, and Meteoroids from Softek. The original arcade game provided you with a small triangular spaceship in the centre of the screen. Two buttons controlled rotation, and two more thrust and lasers. A panic button could hyperspace you to another part of the video universe.

The main enemy consisted of large chunks of interplanetary detritus that broke up until they were eventually vaponsed. Additional excitement was provided by enemy saucers that shot at you. Avoiding this collection while destroying it was a challenge, but the graphics belonged to an earlier generation. If arcade moneyspinners.

Planetoids copies the original faithfully, but uses the user-defined graphics facility to produce a much more ille-like ship. Unfortunately the movement is not realistic, being both jerky and too easy to control. The original needed great skill to learn to use reverse thrust to prevent the ship careering off screen.

Softek's version suffers from a similar disregard for the laws of physics and has a simpler spacecraft. The meteoroids, however, are very solid in appearance and the game is more involved than Sinclair's, having shield and movement for protection. There is also the option to temporarily halt the game while you do the washing-up, the gardening or your homework without destroying your brilliant score. These are two versions of a rather dated game. Softek just wins on points. Sinclair's version does have a short game called Missile on the reverse which probably makes them of equal value.

Next come the obligatory versions of Space Invaders (yawn!), one from Sinclah/ Psion, Space Raiders, and one Irom Quicksilva, Space Intruders. Both include banks of invaders, laser cannons and buildings to shelter beneath. Sinclair's game has better graphics but @ painfully slow. Quicksilva's version produces neat tittle invaders but rather simplistic ground shelters that disappear in big chunks and

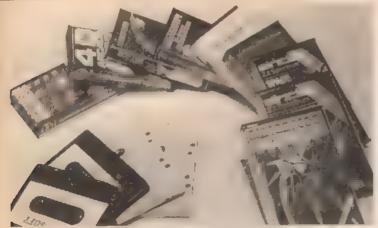

cannot be used to fire through. This was favourite trick on the arcade version. It is, however, last enough to keep you awake during play, which is more than can be said for Space Invaders

Another game that involves protecting a base from falling objects # Rox III from Liamasoft. You will need plenty of practice with this game to become proficient destroying meleors as they crash near your moon base. Unfortunately, the advertising calls these Cruise missiles, which is factually incorrect - Lunar ballistic missiles would be more accurate -- and in any case probably offends the not inconsiderable number of unitateralists in this country. The game itself is exciting and well written, as well as being good value III only

Two games that push the potential of the Spectrum to its limits both originate from Silversoft. Perhaps "originate" is not the best word as they are both extremely good copies of complex arcade games. Ground Attack is a version of Scramble, in which you negotiate a tortuous tunnel system, bombing fuel dumps and shooting at rockets. There are controls for up, down, and sideways movement as well as bombs and laser buttons, it is a test of real dexterity to cope with the later stages of the tunnel. Good value at £5.95.

Silversoft's Orbiter seems III have reached the limits of Spectrum graphics. reproduces almost | the features of Detender and is only slightly slower. The attack waves are all there, complete with little men, mutants, aliens, cluster bombs and the ability to fly to the left or the right. There is also the small radar screen at the top to show what sort of nasties are approaching.

I even found that using Orbiter for a few days improved my score on the arcade version. My small criticism is that there was no provision for a table of best scores. I'm sure that a great incentive to play arcade games is the ability to flash your name to all and sundry when you reach the top ten. Notwithstanding this, it's well worth £5.95.

There are two recently released games that attempt to boldly go where no arcade games have gone before. Cosmos, from Abbex, puts you at the controls of a spacecraft defending a convoy from the rayages of marauding aliens and the odd meteoroid. A radar screen in the corner of the main screen shows your relative position while the rest of the screen is taken up with the view from the cockpit.

Rushing into the game without studying the clear, on-screen instructions caused me to blast away at my own convoy, thus scoring the minimum points III about 10 seconds flat. The next time, I took more care to explore the possibilities of the game. Although novel in concept, I felt it lacked the speed one expects from this type of game. It is interesting enough, however, to find a place in many people's collections

Time-Gate from Quicksilva is described as a "4-D adventure". If in the most complicated cassette that is reviewed here, and contains not only the program of the game, but also a short training program explaining the scenario and the use of the controls. This obligatory viewing otherwise you will not have the faintest idea what is happening.

The sleeve notes on the cassette contain the traditional Quicksilva Sci-Fi story just to put you in the right mood. To be honest. I would have preferred a list of the large number of control keys. Meanwhite, the story so far . . , this end of the universe has been invaded for several millennia by reptilian thugs. In order to eradicate them it is necessary to discover time-gates that tead you back to the time when they first appeared. Destroy them before they breed and mankind is saved for posterity, or at least until you run the game again.

The screen display consists of the view from the front of the craft, a galactic co-ordinate chart, and a larget computer. Steering and fire controls are simplified by a keyboard template that slips over a section of the keys. There is provision for use of a loystick, it is possible to change speed, to jump to another sector of the universe, and to land on a planet to refuel.

This graphic sequence is particularly striking, as if the 3D effect as you battle it out with assorted aliens. In spite of the excellent graphics and use of screen to show spacecraft condition. I was not alone in finding the initial excitement beginning to pail as I waded back through time. Waiting B catch up with fleeing aliens was

Although I have reservations, Time-Gate is a complex, visually superb game that in to be commended on its novelty.

All the games here show how far home computers have progressed over the past 18 months. I wanted to show my friend with the ZX81 what he was missing, but he wasn't at home, i discovered him later in the comer III my local, scampering up video trees as he played "Donkey Kong" "Now here's a real game," he said, feeding another 20p into the slot.

| Karne               | Type | Supplier   | Cost  | Value |
|---------------------|------|------------|-------|-------|
| Planetoids: Missile | A    | Sinclair   | £4 95 | 7     |
| Space Raiders       | 1    | Sinclair   | £4.95 | 5     |
| Hungry Horace       | M    | Sinclair   | €5.95 | 10    |
| Spookyman           | M    | Abbex      | ₹4 95 | 7     |
| Cosmos              | 30   | Abbex      | €4.95 | 7     |
| Escape              | M    | New Gen    | £4 95 | 9     |
| Orbiter             | *    | Silversoft | £5 95 | 10    |
| Ground Attack       | •    | Silversoft | £5.95 | 9     |
| Meteoroids          | A    | Sollek     | €4.95 | 7     |
| Box III             |      | Llamssoft  | £2.95 | 8     |
| Soectres            | M    | Bugbyte    | 00.83 | 6     |
| Space Intruders     |      | Quicksdya  | £4.95 | 6     |
| Time Gate           | 3D   | Quicksilva | €6.95 | 7     |
| Mazeman             | M    | Abersolt   | £4.95 | 7     |

Sinclair Research, Freepost, Camberley, Surrey GU15 38R. Abbex, 20 Ashley Court, Gt Northway, London NW4. New Generation Software, 16 Brendan Close, Oldland Common, Bristal BS15 6QE

Silversoft, 20 Orange Street, London WC2H 7ED Soltek, 329 Croxled Road, London SE24.

Llamasoft, Lindon House, The Green, Tadley, Basingstoke, Hants Quicksilva, 92 Northern Road, Southampton SQ2 0PB

Abersoft, 7 Maes Alalien, Bow Street, Dyled. Bugbyte, Freepost, Liverpool L3 3AB

A - Asteroids ! — Invaders

M - Maze pursuit 3D - 3D simulation

- see article

Open Forum is for you to publish your programs and Ideas. Take care that the listings you send in are all bug-free. Your documentation should start with a general description of the program and what it does and then give some detail of how the program is constructed. We will pay the Program of the Week double our new fee of £6 for each program published.

#### Race Maze

on ZX81

This is a games program, in which you are challenged to race your car through a complicated maze in the shortest possible time. If you are unlucky and crash, five seconds are added to your final time. At the very beginning of the program the

instructions are printed out, then the screen is cleared and the maze is printed out in fast-mode.

The movement of the car and the checking to see whether you have crashed is all done using *Peek* and *Poke*. Then the rest of the program is made up of the subroutines, one for crashing and one for printing out the end time and crashes.

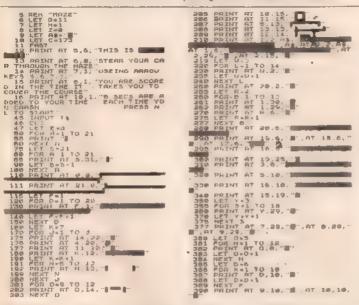

# LET T\*\*D 10 FOR N\*\*E TO 10 FOR N\*\*E TO 10 FOR N\*\*E T\*\*T\*\*\* LET T\*\*T\*\* NEXT N PRINT AT 12.21."E", AT 13.21 LET U=6 FDB N=1 TO 14 FDB N=1 TO 14 FDB N=1 TO 14 FDB N=1 TO 14 LET U=0.1 NEXT N PRINT RT 8,22."#", RT 9.23." 411 Let U=2 (\*\* ,AT 9.23.\*\* 412 FOR NAL TO 15, 412 FOR NAL TO 15, 412 PERMITTIN 25, \*\*\* 415 NET N 416 PRINT AT 4.25, \*\*\* AT 5,25,\*\* 433 IF PEEK PI-137 THEN GOSUB 3 683 438 JF PEEK PI-138 THEN GOTO 68 TE PEEK PING THEN GOODS 200 THEN LET PIE CON THEN LET PIE CON THE THE CONTROL OF THE CONTROL OF THE CONTROL OF THE CONTROL OF THE CONTROL OF THE CONTROL OF THE CONTROL OF THE CONTROL OF THE CONTROL OF THE CONTROL OF THE CONTROL OF THE CONTROL OF T JOSO PRINT AT 10.14. CONT. JOSO PRINT AT 13.12. JOSO PRINT AT 13.12. JOSO PRINT AT 10.14. JOSO PRINT AT 10.14. JOSO PRINT AT 10.14. JOSO PRINT AT 11.14. JUVE. JOSO PRINT AT 13.12. TINC.".Z. JOSO PRINT AT 13.12. TINC.".Z. JOSO PRINT AT 13.12. TINC.".Z. JOSO PRINT AT 10.14. JOSO PRINT AT 10.14. JOSO PRINT AT 10.14. JOSO PRINT AT 10.14. JOSO PRINT AT 10.14. JOSO PRINT AT TO 4. JOSO PRINT AT JOSO PRINT AT 10.14. JOSO PRINT AT JOSO PRINT AT 10.14. JOSO PRINT AT 10.14. JOSO PRINT AT 10.14 Race Maze by Mark Green

#### Hol Sin

on Spectrum

This not so ancient Chinese game will run happily on your equally not so ancient ZX Spectrum. It will require oriental patience and much eastern ingenuity.

There are no difficulty levels to choose between because there is only one level.

difficult. The instructions are included in the listing and are very comprehensive.

There are no aliens shoot down, no mazes to get through, nor time limits to beat; all you have to beat is your own ability to think logically.

There is an old Chinese proverb which says the man who can be defeated is the man who does not try.

#### Program notes:

1 to 175
Settling up arrays and instructions
185
Clears b\$.
190 to 210 Sets up a random board.
230 to 260 Inputs and checks move.
265 to 275 Makes the move.
280 to 285 Checks for completion.

290 to 315. Displays score, asks for another game. 335 to 360. Special move.

Subroutine 1130 prints reference board. Subroutine 1230 prints the up-to-date working board.

```
DIM b(15) DIM bs(15)

DIM b(15) DIM bs(15)

LOT STORM STORM
```

| A7_5                        | 10. "POS              | T 4,18;"C<br>tion H!<br>T OUER 1.<br>R f=0 TO                        | 6,10;<br>F: ASH     |
|-----------------------------|-----------------------|----------------------------------------------------------------------|---------------------|
| 120 PR                      | INT PAPE<br>board", A | R 1; INK<br>T 10.10;                                                 | 7:AT 9,1<br>bacomes |
| \$ 11-64                    | 500 123<br>1 0-1 P    |                                                                      |                     |
| 2. ORI                      | INT RE B              | 1.0; PHPL<br>1231 10g                                                | s : BORD            |
| 160 PR<br>D you a<br>ret ga | TNT PRPE              | R 1. INM<br>ORE SPEC<br>900 BAY<br>The BAY<br>to loop to<br>D a SOU. |                     |

```
### PRINT PAPER 1, IMM 7." TO

whate this move input 1 2 you

ed for the two positions of the

rest of the two positions of the

rest of the two positions of the

rest of the two positions of the

rest of the two positions of the

rest of the two positions of the

rest of the two positions of the

rest of the two positions of the

rest of the two positions of the

rest of the two positions of the

rest of the two positions of the

rest of the two positions of the

rest of the two positions of the

rest of the two positions of the

rest of the two positions of the

rest of the two positions of the

rest of two positions of the

rest of two positions of the

rest of two positions of two

rest of two positions

rest of two positions

rest of two positions

rest of two positions

rest of two positions

rest of two positions

rest of two positions

rest of two positions

rest of two positions

rest of two positions

rest of two positions

rest of two positions

rest of two positions

rest of two positions

rest of two positions

rest of two positions

rest of two positions

rest of two positions

rest of two positions

rest of two positions

rest of two positions

rest of two positions

rest of two positions

rest of two positions

rest of two positions

rest of two positions

rest of two positions

rest of two positions

rest of two positions

rest of two positions

rest of two positions

rest of two positions

rest of two positions

rest of two positions

rest of two positions

rest of two positions

rest of two positions

rest of two positions

rest of two positions

rest of two positions

rest of two positions

rest of two positions

rest of two positions

rest of two positions

rest of two positions

rest of two positions

rest of two positions

rest of two positions

rest of two positions

rest of two positions

rest of two positions

rest of two positions

rest of two positions

rest of two positions

rest of two positions

rest of two positions

rest of two positions

rest of two positions

rest of two posit
```

```
TILEGR MONE- TRY MGMIN

30 YG 235
265 LL MYTH+1 LET TERBEI]: LET
7 DEILI-09(144) LET OBELT+4): DET
151 LET BBII+5) #05(141) LET
5 170 CO JUB 1208
275 PRINT PRPER T; AT 19.8; "... p
GED 1 LIM 7, AT 10.8; "MOVES
275 PRINT PRPER T; AT 19.8; "... p
GED 1 LIM 7, AT 10.8; "MOVES
275 PRINT PRPER T; AT 19.8; "... p
GED 1 LIM 7, AT 10.8; "MOVES
265 PRINT PRPER 1. IN 7, AT 10.
267 PRINT PRPER 1. IN 7, AT 10.
267 PRINT PRPER 1. IN 7, AT 10.
268 LET MITHHM LET GEO*1
268 LET MITHHM LET GEO*1
268 LET MITHHM LET GEO*1
268 LET MITHHM LET GEO*1
268 LET MITHHM LET GEO*1
268 LET MITHHM LET GEO*1
268 LET MITHHM LET GEO*1
268 LET MITHHM LET GEO*1
268 LET MITHHM LET GEO*1
268 LET MITHHM LET GEO*1
268 LET MITHHM LET GEO*1
268 LET MITHHM GET DEEP ... BEER 60.6
268 LET MITHHM LET GEO*1
268 LET MITHHM LET GEO*1
268 LET MITHHM LET GEO*1
268 LET MITHHM LET GEO*1
268 LET MITHHM LET GEO*1
268 LET MITHHM LET GEO*1
268 LET MITHHM LET GEO*1
268 LET MITHHM LET GEO*1
268 LET MITHHM LET GEO*1
268 LET MITHHM LET GEO*1
268 LET MITHHM LET GEO*1
268 LET MITHHM LET GEO*1
268 LET MITHHM LET GEO*1
268 LET MITHHM LET GEO*1
268 LET MITHHM LET GEO*1
268 LET MITHHM LET GEO*1
268 LET MITHHM LET GEO*1
268 LET MITHHM LET GEO*1
268 LET MITHHM LET GEO*1
268 LET MITHHM LET GEO*1
268 LET MITHHM LET GEO*1
268 LET MITHHM LET GEO*1
268 LET MITHHM LET GEO*1
268 LET MITHHM LET GEO*1
268 LET MITHHM LET GEO*1
268 LET MITHHM LET GEO*1
268 LET MITHHM LET GEO*1
268 LET MITHHM LET GEO*1
268 LET MITHHM LET GEO*1
268 LET MITHHM LET GEO*1
268 LET MITHHM LET GEO*1
268 LET MITHHM LET GEO*1
268 LET MITHHM LET GEO*1
268 LET MITHHM LET GEO*1
268 LET MITHHM LET GEO*1
268 LET MITHHM LET GEO*1
268 LET MITHHM LET GEO*1
268 LET MITHHM LET GEO*1
268 LET MITHHM LET GEO*1
268 LET MITHHM LET GEO*1
268 LET MITHHM LET GEO*1
268 LET MITHHM LET GEO*1
268 LET MITHHM LET GEO*1
268 LET MITHHM LET GEO*1
268 LET MITHHM LET GEO*1
268 LET MITHHM LET GEO*1
268 LET MITHHM LET GEO*1
268 LET MITHHM LET GEO*1
268 LET MITHHM LET GEO*1
268 LET MITHHM LET GEO*1
268 LET MITHHM LET GEO*1
268 LET MITHHM LET GEO*1
```

# PROGRAM OF THE WEEK 388 FOR hei 10 LEN 98. IF CODE 98th 168 OR CODE 98th 157 THEN W 0 TO 355 265 NEXT H. LET 98VAL 98 1370 IF X (1941 AND X:191 OR X) 1370 IF X (1941 AND X:191 OR X) 1370 IF X (1941 AND X:191 OR X) 1370 IF X (1941 AND X:191 OR X) 1370 IF X (1941 AND X:191 OR X) 1370 IF X (1941 AND Y:191 OR X) 1370 IF X (1941 AND Y:191 AND Y:191 OR X) 1370 IF X (1941 AND Y:191 AND Y:191 OR X) 1370 IF X (1941 AND Y:191 AND Y:191 OR X) 1370 IF X (1941 AND Y:191 AND Y:191 OR X) 1370 IF X (1941 AND Y:191 AND Y:191 OR X) 1370 IF X (1941 AND Y:191 AND Y:191 OR X) 1370 IF X (1941 AND Y:191 AND Y:191 AND Y:1

#### Screen scrolls

on 7X81

The ZXB1's Scroll and CLS routines are very slow, and this can be frustrating when you are trying to write fast-action games in Basic. Also the lack of lateral scrolls and downward scroll can be quite maddening.

To get over this I have written five short machine code routines that are totally relocatable in Barn.

To work through, these routines need III least 31/4K of Ram.

The first listing is ready for treatment by Bug-Bytes ZXAS program — for those fortunate enough to own one. I have also given a simple Hex Loader program and a Hex Dump of the machine code, for programmers without the ZXAS program. To relocate the program just change the addresses set in line 20.

To enter the machine code type in the simple Hex loader and Run. Now key in the complete Hex Dump. If you make a mistake type "S" and Run again. When you have linished delete lines 10-130. The machine code is now held in line 2 and is ready for use.

To enter the machine code with an assembler enter line II as in the simple Hex loader and type in the Mnemonics. Now GOTO 9000 and then delete lines 3-9060.

If you do relocate the program, starting at address X then the call up points are as follows:

The routines only scroll the first 22 lines leaving the bottom two free for scores/times to be *Poked* in and left unchanged after using the *Scrolls* or *CLS* routine.

Only one line is moved at once, like the

ZX81's scroll command does. It also blanks the line that is left stationary by the routines.

The Assembler Listing

Line 2 holds the machine code.

Line 10 opens the assembler file.

Lines 30-150 scroll the screen up by using the instruction LDIA. The routine uses registers DE, HL and BC.

Lines 170-330 scroll the screen down by using LODR. It uses registers BC, HL and DE

Lines 350-530 move the screen to the right. It uses LDDR in a different configuration to before. The registers used are A, HL, I and BC.

Lines 550-720 move the screen left.

The routine uses the instruction LDIR to do all the moving. Registers used are A, Ht. 1995 and SC.

Lines 740-890 clear the screen. By adding

816 SET 7,A CB FF 820 LD (HLLA 77

the CLS routine can become a screen invert routine. But to do this line 2 needs one extra "X" and the RESET-PRINT POSITION routine moves up by one byte but the label system on the Assembler automatically corrects this. The registers used are HL, BC and A.

Lines 910-980 are the reset print position routine. This is required by all routines otherwise some important system variables will be set incorrectly upon returning to Basic.

Line 990 closes the assembler file.

Lines 9000-9060 are the assembler control program. Line 9010 should be changed if you wish to relocate the program.

I have also written a very simple demonstration program just to show one way of using the routines, but they have limitless capabilities. These routines are very flexible so have a go at adapting them to do different jobs, such as blanking the unscrolled line with a different character. It is easier to manipulate the routines if they are stored above a lowered Ramtop.

#### SPECIAL OFFER

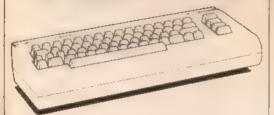

#### Vic-20 Computer £144.95 (incl. VAT)

The Vic Centre has London's most comprehensive range of Vic-20 and Commodore 64 hardware and software. Telephone or call at The Vic Centre, 154 Victoria Road, North Acton, London W3 topposite North Acton tube station) just off the A40.

Telephone: 01-992 9904

Monday-Saturday 10.00am-5.00pm

VISA, ACCESS, AMEX

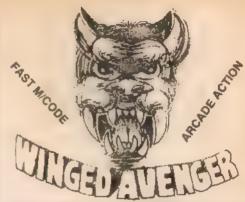

7 LEVELS, RAPID FIRING, LASER SHIELD, MOTHER SHIP RE-FUELLING, SMART BOMBS, 3 WAVES, HIGH SCORE SPECTRUM VERSION HAS SOUND AND GRAPHICS ONLY C4.50. FOR SPECTRUM OR 16K ZX81 P.C.W. "ONE OF THE BEST SINCLAIR GAMES YET" Y.C. "THE ACTION IS FAST.

#### AND NOW SPECTRUM SCRAMBLE

"CONDITION RED", M.CODE ACTION, 8 DIRECTIONAL KEYS. MISSILES. FUEL DUMPS, METEORS, USER GRAPHICS. SOUND. MOVE, FIRE AND BOMB AT THE SAME TIME, HIGH SCORE, FAST ACTION AND DELIVERY, \$4.95

"2X81 CONDITION RED", ZX81 VERSION, MOVE UP/DOWN. FIRE LASERS FAST MICODE, HIGH SCORE TABLE BY ARCADE GAMES FOR 2X81 USERS \$3.95. DRAGON, ZX81, SPECTRUM PROGRAMS WANTED

WORK FORCE, 140, WILSDEN AVENUE, LUTON, BEDS.

NEW . . BIGGER . . . BETTER

BUFFER micro
shop

We are MOVING up the road to

310 STREATHAM HIGH ROAD
LONDON, SW16

\* \* \* \* \*

The world's oldest Sinclair-orientated
software shop packed with goodies for

ZX81 & SPECTRUM

\* \* \* \*

Try before you buy — continuous demonstrations
Open 10.30 am to 5.30 pm
Tuesday to Saturday (closed Monday)

\* \* \* \*

Please send large S.A.E. for catalogue
and indicate for which computer

MEANWHILE, our telephone number
remains the same: 01-769 2887

#### BEEB BITS

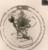

#### CLARES

BBC CASSETTE LEADS OIN to OIN + REMOTE (rel 01) at C2.80 BBC CASSETTE LEADS OIN to THREE LACKS (rel 02) at C2.50 MONITOR LEADS BNC to PHONO (rel 03) at C2.65 MONITOR LEADS PHONO (or 04) at E1.50 DRAGON CASSETTE LEADS OIN to THREE LACKS (rel 05) at C2.60 SERIAL PRINTER LEADS (CORN SPECS) (rel 06) at C7.50 ALL LEADS ARE TOP QUALITY WITH UNCONOTIONAL GUARANTEE

BÉEBSTICK: A high quality proportional joystick with a super action as reviewed in this magazine and November Beebug. Reviewer says. Robust useful and leasonably proped COMPLETE WITH FOUR FREE PROGRAMS £29.95

**BBC SOFTWARE** 

GRAFSTIK allows the drawing of lines, rectangles, triangles and circles in up to 8 colours. Shapes are drawin by plotting a point and moving fill the next point, a line is then drawin between the two (triangles need 3 points). Orawing can be labelled and the whole picture saved to tape to be recream later or included in a host program. Additional facilities allow painting and doodling.— A REAL TOOL. Use it for technical drawing, flowcharting, achematics, graphics, etc FREE REDRAW — include it in your own program and you can create

s with ease

Complex crathics with ease JOYSTICK GRAPHICS: is similar to GRAFSTIX but only allows drawing in the line mode. The memory saved is used to provide greater control of the screen lines, array and scale. Can also be saved to tape for later use. JOYSTICK PACK 1 (free with BEEBSTICK), contains 2 programs ZAP

and SKETCH ZAP is a space war game requiring accuracy and speed to beat the sliens SKETCH is an eight a sketch with some unusual features courtesy of the BBC 6 colours, painting, flashing, ORing, EXORing, ANCing, etc
All the above programs are compatible with ANY Joysticks GRAFKEY. All

features of Grafstik bul using keyboard.

ALL SOFTWARE IS AN INCREDIBLE £5.76 per cassette and offers

OUR PRICES ARE FULLY INCLUSIVE OF VAT AND CARRIAGE NO

Orders to Clares, 222 Townfields Road, Winsford, Cheshire CW7 4AX. Tel: Winsford, 51374.

# AMAZING NEW PRODUCT TELESOUND 84 BBC/SPECTRUM SOUND BOOSTER

Telescund 84 outputs the computer sound direct through your unmodified TV set. Sound effects then can be controlled from a whisper to a roar. Three easy snap-on connections eliminate soldering.

Telesound III measures 2½ x II x 1½ cm. and requires no separate power supply. This unique device (patent pending) uses some of the very latest ultra miniature components and costs only £9.95 inclusive of post, packing, etc.

Full instructions with connection diagrams are supplied so that the unit can be fitted in minutes without any previous experience.

Cheques/PO to

#### COMPUSOUND

32 Langley Close Redditch, Worcs. B98 0ET

Please state your computer when ordering

#### 3.5K VIC20 SOFTWARE

PLANETFALL: Lunat lander with a difference. Escort your fleet to a safe planet landing, under alien attack. Use joystick or keyboard. Only £4.95.

SPACEBLITZ: 2.000 AD and attens are laying waste the city of London Detend your capital and destroy their mathership for a big bonus. Totally addictive. Use lovistick or keyboard. Only £4.95.

GAMES PACK 1: Unbelievable value for money. Consists of Furtle Race, Volleyball. Pelmantsm. Catch 22. Onstaught. Only £4.95.

SPECIAL OFFER: All three cassettes for £12. Any 2 for III

All prices include VAT, postage etc. Prompt delivery assured

SOFTWARE WRITERS: Have you written a quality program for one of the popular home computers? If so why not send it to us? If it meets our standards we will market it and pay you 20 per cent royalities on each cases me we sell.

SHADOW SOFTWARE, II HALLGATE, THURNSCOE Nr ROTHERHAM, SOUTH YORKSHIRE S63 DTU

# BBC MICRO/B 'MUSICSOFT'

5 music games of memory and dexterity
Mode 2 graphics
Fun for 5 year olds
Frustrating for graduates
Variable speeds and score levels
Cassette and instructions
£3.50

Cheques to MUSICSOFT 12 Fallowfield, Ampthill, Beds

#### C.P.S. GAMES

LYNTONIA HOUSE

7/9 PRAED STREET, LONDON W2 Tel: 01-402 7964

We have now completed our move. We wish to apologise for the delay this may have caused. The last of the delayed orders should be with you now. If you are still expecting something from us, please give us a ring now.

#### **ADVENTURE GAMES**

TOWER OF BRASHT:

Role playing adventure for up to seven players. 4 cassettes. £9.50

#### GHOST OF BADUN:

Adventure for one player. I cassettes. £9.50

#### WIZZARD OF SHAM:

Adventure for one player. 3 cassettes, £9.50

#### SEVEN CITIES OF CIBOLA:

Adventure for one player. 3 cassettes. £9.50

#### WAR GAMES:

KING ARTHUR:

Battle in 6th Century England, 3 cassettes, £9.50

#### CHILDREN'S GAMES:

Peter Rabbit Series and Tummy Digs Series. See previous ads in this magazine. 1 cassette. £4.50

FOR ATARI 16K AND SPECTRUM Please add 50p P&P for order

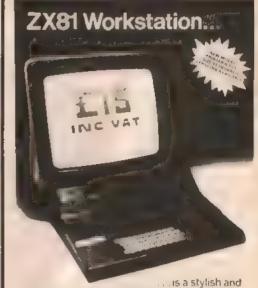

ergonomic plinth for the ZX81. It raises and tilts the TV to avoid eyestrain, holds the I6KRAM in place and hides the wiring and power supply. This very professional unit costs 415, a built-in power switch is 63, plus postage at 6,50, inc. VAT. Peter Fulong Products, Unit 5 (PK), South Cossi Road.

Peter Furlang Products, Unit 5 (PK), South Coast Road, Industrial Estate Periodianen, Sossex BN9 8NA Telephone 07904 81637 for C. O. D. and Christ Card sales

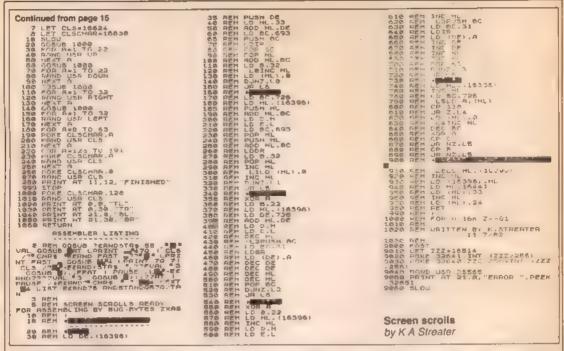

#### Calendar for 1983

#### on BBC Micro

This program will draw a 1983 calendar. The variables used are:

D\$(J) = Day of the week.

- YS - Year for the calendar (1983).
- M = Number of days in the month.
- = Name of the current month + Y\$. MS
- L\$ and LL\$ are ruling lines.
- = Two spaces. SS
- = 20 spaces. TS
- U\$ = Underscore the headings.
- = Length of each heading. Ŧ
  - = End position of a heading
  - 1st January / loop variable.
- = Days in month / loop variable. D
- To run the program:
- 1. Type 'RUN', then adjust position of

paper before switching on the printer to set the TOP OF FORM position. Press

- 2. At the end of a month the printout will stop to allow you to adjust the paper position, or insert a fresh sheet of DAGAL
- 3. Press the SPACE BAR to continue printing, to the year's end
- Rulings can be changed by duplicating line 350 and inserting the extra L\$ rulings at new line 335 so giving more space for each day's entries. A dummy GET statement after the J = 1 on line 340 will halt printing at the end of each week
- 5. January 1st, 1983, is Saturday, the seventh day, hence J = 7 on line 220 For any other year the value for J must be reset and also Y\$ in line 50. On leap

years after February 28 to 29 on line 150

On the BBC Micro add line 90 VDU 1.27:1.65:1.10 to change the line spacing to 10/72 inch on the Epsom 80 printer and give a 10.5 inches page length for 31 days.

For many machines unpredictable results can be avoided by switching on the printer and entering all the printer instructions in direct mode from the keyboard first. These can be checked with a dummy run before the Basic program is loaded.

The 'string-forming' routine, on lines 260 to 300, is compatible with III Basics and will be found useful as a subroutine in other programs besides this one. M\$ is left padded with spaces to ensure good centring whereas the dates are left-justified to a standard formal in line 330. A double line is ruled at the end of each week in line 340.

```
CALENDAR FOR 1983
                                                                                                      FORK=1T012: READHS, M
 20
      REM
                                                                                                         30 REM
 40 DIMD0 (7)
                                                                                               270
      94="
                 "1Y#=" 1983"
                                                                                               290
300
 60
      Laun-
                                                                                                          PRINTRIBHTS (TS+US, T)
 80 LLS=" ----
                                                                                                310
                                                                                                          PRINT
                                                                                                          FORD-ITOM
                                                                                                320
      DATASUNDAY, HONDAY, TUESDAY, HEDNESDAY
DATATHURSDAY, FRIDAY, SATURDAY
                                                                                                             PRINTRIBUTE (SE+STRE (D) ,3); 90; DS (J) IFJ=7 THEN PRINTLLE: J=1: 80TO 370
100
110
                                                                                               340
      REN
                                                                                                              PRINTLS
      REM SET FEBRUARY, 29 ON LEAP YRS.
130
                                                                                                340
                                                                                                              3 - 3 + 1
                                                                                                             NEXT D
                                                                                               370
140 REH
150 DATAJANUARY, 31, FEBRUARY, 28
160 DATAMARCH, 31, APRIL, 30, MAY, 31
170 DATAJUNE, 30, JULY, 31, JAMOUST, 31
180 DATASEPTERBER, 30, DECEMBER, 31
190 DATAMOVEMBER, 30, DECEMBER, 31
200 FORJ-1107: READD# (J): NEXT
                                                                                                          X-BET!
                                                                                                                        REN DUMMY INPUT PAUSE
                                                                                               390
210 REM - REM Saturday = 1st January
220 J=7: REM Saturday = 1st January
230 REM ALTER J TO SUIT AMOTHER YEAR
                                                                                               Calendar for 1983
                                                                                               by L Hurst
```

#### Trace

on Vic 20

This program is an analogue display for Vic20 with 3K Super Expander, which uses a twin moving trace resembling that used in electrocardiographs, oscilloscopes, etc. The various parameters can be quickly aftered to suit any particular

application. I reckon this program could be of immense value to hobbyists and experimenters for monitoring and displaying various inputs from external equipment.

The inputs are made through the control port of the Vic using the two paddle inputs. The program as I've supplied it runs as fast as possible (fastest trace scan) but should the user need a more rapid trace, he can dispense with the Vertical numerical col-

umn or alternatively, increase the increments in lines 50, 52 and 55.

The "unaffected" position of the two traces can be changed by altering the plussed-on values in lines 28 and 30. The traces automatically renew after each scan using line 56. Sound could be added to give a signal if the traces or just one trace, perhaps, reaches a certain position, to sound an alarm.

```
1 REM TWIN-TRACE DISPLAY
2 REM R.BARTON.
3 A=50
4 GRAPHIC2
6 COLOR0,3,1,1
10 CHAR0,0,"9":CHAR1,0,"8":CHAR2,0,"7":CHAR3,0,"6":CHAR4,0,"5"
11 CHAR5,0,"4":CHAR6,0,"3":CHAR7,0,"2":CHAR8,0,"1":CHAR9,0,"0"
12 CHAR10,0,"9":CHAR11,0,"8":CHAR12,0,"7":CHAR13,0,"6":CHAR14,0,"5"
13 CHAR15,0,"4":CHAR16,0,"3":CHAR17,0,"2":CHAR18,0,"1":CHAR19,0,"0"
28 Y1*PEEK(36872)+35
30 Y2*PEEK(36873)+560
50 DRAW2,0,Y1TOA+30,Y1
52 DRAW2,0,Y2TOA+30,Y2
```

#### Screen store

55 A=A+30

100 GOTG10

56 IFR>=1020THEN: SCNCLR: A=50

on Spectrum

This program is based on a very short machine code routine, stored above Ramtop, which will load one of up to five acreens stored im memory immediately into the screen memory area. It needs only a small Basic program to display these screens instantly. The Spectrum can produce high resolution pictures, but it takes a long time. This program will not speed up that process, but at least they can be called up fairly rapidly.

A screen of data on the Spectrum is 6912 bytes long, so starting at the top of memory, and subtracting, we end up with the following addresses: S8624, 51712, 44600, 37888, 30976. The machine code is 12 bytes long giving us address 30964. So to reserve the space in memory we CLEAR 30963.

I used "prog 1" to load the machine code and if all has gone well on running it.

the result shown should be printed. The machine code is based on the LDIR instruction which will perform a transfer of a block of memory from one place to another. BC is loaded with the length of the block, HL with the address the block starts at and DE with the destination address. So BC is loaded with 6912. HL with 58624—the first address of our screens and DE is loaded with 16384 the starting address of the display file. A RANDOMISE USR 30964 will now call up this machine code.

Trace : -

by Richard Barton

When this space has been reserved and the code entered it is possible to load up to five different high resolution screens into memory. This is done by using a pre-recorded screen and using the direct command LOAD \* " CODE 'address'. Where 'address' can be one of the five mentioned previously. To move a different screen to the one at location 58624 we must change the value of HL. So different values must be poked directly to addresses 30968 and 30969. Fortunately the length of the Spectrum's display file is an

exact multiple of 256 so we can leave address 30988 at '0' and poke 30969 with the required value. These are: 229, 202, 175, 148, 121

The driver program will (from line 2) display a different screen every few seconds, depending on the Pause value in line 5. Once IIII five screens have been entered above Ramtop they can be stored on tape by SAVE "name" CODE 30964,34572. What I did was to save "SL" line 1, the driver program, just before all the code suffered to the code automatically.

It is possible to lower Ramtop even further and get another screen in but this leaves only enough room for about three lines of Basic! Alternatively Ramtop could be raised to store the minimum required number of screens. This program allows a high resolution screen to be instantly available in an ordinary Basic program and so it does not have to be loaded in separately at the beginning directly on to the screen.

```
30957 LD
30970 LD
30973 LDIR
                                                                                                                                                                                                                                                                                                                                                                                                                                                                                                                                                                                                                                                                                                                             HL,58624
                                                                                                                                                                                                                                                                                                                     30974 176
30975 201
30964 LD
                          1 REH
                                                                    SCREEN LORDER
                                                                                                                                                                                                                                                                                                                                                                                                                 86,5919
                                                                                                                                                                                                                                                                                                                                                                                                                                                                                                      ê,
                                                                                                                                                                                                                                                                                                                                                                                                                                                                                                                                                                                                                                                                 B-HEM
Five screens may be toaded, at tocations: 58624 : 51712 : 44800 27688 | 36975 Using the command LOND " CODE ticcation).
                                                                                                                                                                                                                                                                                                                                                                                                                                                                                                    33 1
9 ?
229 RESTOR
                                                                                                                                                                                                                                                                                                                    39967 LD
                                                                                                                                                                                                                                                                                                                                                                                                               HL , 56624
                10 CLCPR 30980 TO 30075: REPD 20 POR "30084 TO 30075: REPD 20 POR "30084 TO 30075: REPD 20 POR "30 POR "50 POR "30 POR "50 POR "30 POR "50 POR "50 POR
                                                                                                                                                                                                                                                                                                                                                                                                              DE , 16384
                                                                                                                                                                                                                                                                                                                  38978 LD
                                                                                                                                                                                                                                                                                                                                                                                                                                                                                                                                                                                                                                      1 BORDER & PAPER & INK 7 COLERA 38983 PRINT " LUMDING LE
AUE TRPE PUNNING ": LUMP ""COD
                                                                                                                                                                                                                                                                                                                                                                                                                                                                                                      237 GD 3UB
                                                                                                                                                                                                                                                                                                                                                                                                                                                                                                                                                                                                                                      2 DATA 175,262,229,262,175,14
5,181,1463,1
3 READ 3 IF as1 THEN RESTORE
GO TO 3
4 PORE 20069,8 RANDOMIZE USR
30964 S FAUSE S. GO TO 3
                                                                                                                                                                                                                                                                                                                  30973 LDIR
                                                                                                                                                                                                                                                                                                                    30975 RET
                                                                                                                                                                                                                                                                                                                                                                                                                                                                                                      201 ()
                                                                                                                                                                                                                                                                                                                                                                                                                 80,6912
                                                                                                                                                                                                                                                                                                                                                                                                                                                                                                                                                                                                                                      Screen store
                                                                                                                                                                                                                                                                                                                                                                                                                                                                                                                                                                                                                                      by Keith Robertson
```

#### Polar plotting

on BBC Micro

This program is written in Basic for a BBC Microcomputer with 32K of Ram. It uses Mode 2 to produce a series of shapes with the high-resolution graphics. The computer will draw screens of circles, ellinses. spirals, and Rowers.

Between each screen there is a brief nause, the screen will then clear and the next set of shapes will be drawn. Pressing Escape at any point will end the program. otherwise it will loop continuously.

Program notes:

50 to 80 Initialise - Calls PROCintro, which prints

COLOUR 4 PRINT TAB(5), "FLOHERS"

REM Proceedure to plot shapes

A%=RND(16)+4 PROCPlat("1+COS(theta\*A%)".RND(1279). RND(1823).188.1.2.FALSE.FALSE)

FOR NX=1 TO B

NEXT

0.9 UNTIL FALSE

PROCWait(3)

GCGL 0, RNO(7)

a brief introduction, ON ERROR set by line 790, the cursor is turned off by line 70 and a graphics window is defined in line 80.

too to 580 Main toon - Draws screensful of each of the shapes, each one being separated by a delay of several seconds. PROCpiot is called to do all the drawing.

600 to 770 PROCelot - Yes procedure controls all of the plotting used to draw the various shapes. Eight parameters are passed from the main loop to Inis procedure. The first is the polar equation of the shape to be plotted. The other parameters control the size of the shape, its position on the screen and whether it is to be filled in or not. Unes 640 to 690 is the loop that converts each potar co-ordinate supplied from the equabon into ordinary X-Y co-ordinates Lines 718 to 768 fill in the shape if required, Le if FL1% is passed as true.

780 to 930 PROCintro — initialise. 949 PROCivalt — Provides delay of required number of seconds

The technique used to draw all the shapes is that of polar plotting, which allows points to be represented by a distance and an angle rather than two distances. All this does is allow complex shapes to be represented by simple equations i.e. the equation of a spiral is r =

The program is quite slow, since it is written in Basic, however, it does produce some nice effects. With Rem statements removed it occupies under 2K.

```
18 REM Polar Plotting Demonstration
20 REM Written for the SBC MICRO
30 REM Model B by M.J. Dunn
40 REM Initialise
                                                                              410 DEFPROCPIOE(eque. XX. YX. SF. S. NX. FLX. FLZX)
                                                                              620 LCCAL theta.r.k.y.x1%131%
630 IF FL2% THEN x1%=RND(200)-100:y1%=RND(200)-100
640 FOR theta=0 TO NX*P1 STEP .063
 50 MODE 7 PROCIntro
                                                                                      r=(EVAL(eqn#)#S)
                                                                                      THE FLEX THEN PLOT 1.x1x,91x,mOVE x,9

IF FLEX THEN PLOT 1.x1x,91x,mOVE x,9
 60 MODE 2
                                                                              660
 65 REM Turn off cursor
70 VOU 23:11.0:0:0:0
75 REM Define Graphics window
                                                                              650
                                                                                      HEXT
                                                                              698
     VDU 24,0,0,1279,975,
                                                                              788 IF NOT FLX THEN ENDPROC
                                                                              red in NUI FLX THEN ENDPROC

70% REM 8111 Shape

710 MOVE XX./X

720 FOR thetase TO HX*PI STEP .863

730 re(EVAL(e9n8)XS)
 90
     REM Main Loop
188
     REPERT
        COLOUR 1 PRINT TABOR : "CIRCLES"
                                                                                      120
        FOR H%=1 TO 8
120
           PROCPLOT("2", RND(1279), RNO(1023), RND
                                                                                   PLOT 85. P#COS(theta+. 063 388F+
148
       (100)+40,1,2,TRUE,FRLSE)
NEXT
                                                                                    XX, r*SIN(theta+, 863)*SF+Y%
                                                                              750
                                                                                      MOVE XX YX
        PROCWalt(3)
160
                                                                              760 NEXT
170
                                                                              780 DEFPROCIATIO
790 ON EPROP MODE 7 END
        FOR NX=1 TO M
180
       GCCL 1.RND(7)
PROCPIOL("2",RND(1279).RND(1023),RND
(100)+40.1,2,FRLSE.TRUE)
190
                                                                              800 VDU 23:11.0:0:0:0
                                                                              910 V=PND(-TIME)
820 PRINT TABLE, 6): CHR#(141) CHR#(131); "GRAPHICS
DEMONSTRATION": TABLE, 6: 7): CHR#(1
210
           NEXT
220
        PROCWalt(3)
                                                                                    41 CHP#(131) "GRRPHICS DEMONSTRATION"
230
       CLS
COLOUR 2:PRINT TAB(6); "ELL!PSES"
FOR NX=1 70 8
GCDL 1,RND(7)
PRCDP [ot% "3-(2+DDS(theta))",RND(1279)
RND(1023),RND(100)+40,1.2,TRUE,FALSE)
240
                                                                              839 PRINT
258
                                                                              849 PRINT " This Program draws on the screen a
                                                                                    series of Seometrical figures, such as
278
                                                                                    circles, ellipses, spirals etc.
                                                                              -BEG PRINT
288
           NEXT
                                                                                    PRINT TRiter each screen there will be a short Pause, the screen will clear
        PROCHAIC(3)
298
300
        CLG
                                                                                     and the nextsection will be drawn."
        FOR NET TO M
310
                                                                              RTO PRINT
        GCOL 1.RND(7)
PROCElat("3/(2+COS(+Meta))",RND(1279),
RND(1023),RND(100)+40.1.2.FRLSE TRUE)
320
                                                                              888 PRINT "Press": CHR#(129); "ESCAPE"; CHP#(135);
                                                                                    "to halt the Program.
                                                                              ASR PRINT
340
           NEXT
                                                                               988 PRINTIRB(6)/CHR8(134)/Press any key to
350
        PROCWAIT(3)
                                                                                    start
368
                                                                              910 MEM 15,1
        COLDUR 3 PRINT TAB(6) "SPIRALS"
370
                                                                              920 A=GET
SAR
        FOR NX=1 TO 7
                                                                                    ENDPROC
           GCOL 0.N2
PROCPlot("theta", 640, 512, 10.N2, 4, FALSE,
390
                                                                              935 REM Delay Proceedure
940 DEFROCULATE(S) LOCAL TIT=TIME REPEAT UNTIL
TIME>T+5x108: ENDPROC
400
           NEXT
        PROCWait(3)
                                                                            Polar plotting
       FOR NA=1 TO 7
430
                                                                            by M Dunn
440
                                                                                                                     Hypnotist
450
           GCOL 1, N%
           PROCPlot("theta",640,512,10,Nk.4,FALSE,
450
                                                                                                                     on Spectrum
        TRUE :
           NEXT
                                                                                                      This compact program gives an Infinite
        PROCWait(3)
480
498
```

array of changing patterns.

As you can see from the examples the pattern is generated on plain and verticalfy-striped backgrounds, thus giving differing effects. Sound is produced at the end of each drawing sequence.

To copy on to the printer, press 'Break -Copy' and when printed 'Continue'. The pattern will then commence from the last drawing sequence. Try alternative patterns by adjusting line 40.

500 518

520

530

540

568 578 588

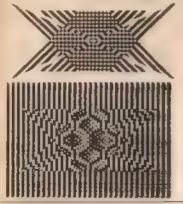

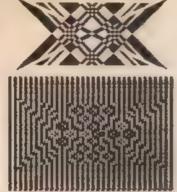

19 REM MYPHOTIST
20 BORDER PRUL REYNOLDS
30 LET 80 S DE DUB 20
48 LET 80 S DE DUB 20
48 LET 80 S DE DUB 20
49 LET 80 S DE DUB 20
49 LET 80 S DE DUB 20
49 PLOT 40 S DE DUB 20
49 PLOT 40 S DE DUB 20
40 PLOT 40 S DE DUB 20
40 PLOT 40 S DE DUB 20
40 PLOT 40 S DE DUB 20
40 PLOT 40 S DE DUB 20
40 PLOT 40 S DE DUB 20
40 PLOT 40 S DE DUB 20
40 PLOT 40 S DE DUB 20
40 PLOT 40 S DE DUB 20
40 PLOT 40 S DE DUB 20
40 PLOT 40 S DE DUB 20
40 PLOT 40 S DE DUB 20
40 PLOT 40 S DE DUB 20
40 PLOT 40 S DE DUB 20
40 PLOT 40 S DE DUB 20
40 PLOT 40 S DE DUB 20
40 PLOT 40 S DE DUB 20
40 PLOT 40 S DE DUB 20
40 PLOT 40 S DE DUB 20
40 PLOT 40 S DE DUB 20
40 PLOT 40 S DE DUB 20
40 PLOT 40 S DE DUB 20
40 PLOT 40 S DE DUB 20
40 PLOT 40 S DE DUB 20
40 PLOT 40 S DE DUB 20
40 PLOT 40 S DE DUB 20
40 PLOT 40 S DE DUB 20
40 PLOT 40 S DE DUB 20
40 PLOT 40 S DE DUB 20
40 PLOT 40 S DE DUB 20
40 PLOT 40 S DE DUB 20
40 PLOT 40 S DE DUB 20
40 PLOT 40 S DE DUB 20
40 PLOT 40 S DE DUB 20
40 PLOT 40 S DE DUB 20
40 PLOT 40 S DE DUB 20
40 PLOT 40 S DE DUB 20
40 PLOT 40 S DE DUB 20
40 PLOT 40 S DE DUB 20
40 PLOT 40 S DE DUB 20
40 PLOT 40 S DE DUB 20
40 PLOT 40 S DE DUB 20
40 PLOT 40 S DE DUB 20
40 PLOT 40 S DE DUB 20
40 PLOT 40 S DE DUB 20
40 PLOT 40 S DE DUB 20
40 PLOT 40 S DE DUB 20
40 PLOT 40 S DE DUB 20
40 PLOT 40 S DE DUB 20
40 PLOT 40 S DE DUB 20
40 PLOT 40 S DE DUB 20
40 PLOT 40 S DE DUB 20
40 PLOT 40 S DE DUB 20
40 PLOT 40 S DE DUB 20
40 PLOT 40 S DE DUB 20
40 PLOT 40 S DE DUB 20
40 PLOT 40 S DE DUB 20
40 PLOT 40 S DE DUB 20
40 PLOT 40 S DE DUB 20
40 PLOT 40 S DE DUB 20
40 PLOT 40 S DE DUB 20
40 PLOT 40 S DE DUB 20
40 PLOT 40 S DE DUB 20
40 PLOT 40 S DE DUB 20
40 PLOT 40 S DE DUB 20
40 PLOT 40 S DE DUB 20
40 PLOT 40 S DE DUB 20
40 PLOT 40 S DE DUB 20
40 PLOT 40 S DE DUB 20
40 PLOT 40 S DE DUB 20
40 PLOT 40 S DE DUB 20
40 PLOT 40 S DE DUB 20
40 PLOT 40 S DE DUB 20
40 PLOT 40 S DE DUB 20
40 PLOT 40 S DE DUB 20
40 PLOT 40 S DE DUB 20
40 PLOT 40 S DE DUB 20
40 PLOT 40 S DE DUB 20
40 PLOT 40 S DE DUB 20
40 PLOT 40 S DE DUB 20
40 PLOT 40 S DE DUB 20
40 PLOT 4

#### Hypnotist

by Paul Reynolds

#### Bird and caterpillar

on Vic-20

A hungry caterpillar is crawling over your screen. The caterpillar spots a nice piece of lettuce and it is up to you to see that it gets the lettuce. You have full control over the direction in which the caterpillar moves. The direction can be changed by pressing one of lour keys as follows:

Z for LEFT.

X for FIGHT.

for UP.

Danger lurks. The caterpillar must not hit the wall (the edge of the screen display), otherwise it gets squashed. Also the caterpillar musn't suddenly go backwards, otherwise it bites itself and the game ends. Thus, for example, if the caterpillar is going down don't press / for up, press Z or X first. As soon as a piece, of food is eaten another piece appears.

There is more danger around. A bird is

flying around the screen, it may eat the caterpillar or the food. The bird usually heads straight towards the food and hovers around the food, waiting for you if you are fast you'll be able to make the caterpillar eat the food and escape from the bird. You'll do well if the caterpillar eats more than ten bits of food.

The program will run on any Vic20, expanded or not, lines 11 and 12 take care of the necessary changes. The many *Rem* statements explain the program.

```
21 REM NOCOCCO, CREEPFILLER CONTROLS NOCCOU.
22 CET RE
23 CET RE
24 CET RE
25 CET RE
25 CET RE
26 CET RE
26 CET RE
26 CET RE
26 CET RE
26 CET RE
26 CET RE
26 CET RE
26 CET RE
26 CET RE
26 CET RE
26 CET RE
27 CET RE
27 CET RE
28 CET RE
28 CET RE
28 CET RE
28 CET RE
28 CET RE
28 CET RE
28 CET RE
28 CET RE
28 CET RE
28 CET RE
28 CET RE
28 CET RE
28 CET RE
28 CET RE
28 CET RE
28 CET RE
28 CET RE
28 CET RE
28 CET RE
28 CET RE
28 CET RE
28 CET RE
28 CET RE
28 CET RE
28 CET RE
28 CET RE
28 CET RE
28 CET RE
28 CET RE
28 CET RE
28 CET RE
28 CET RE
28 CET RE
28 CET RE
28 CET RE
28 CET RE
28 CET RE
28 CET RE
28 CET RE
28 CET RE
28 CET RE
28 CET RE
28 CET RE
28 CET RE
28 CET RE
28 CET RE
28 CET RE
28 CET RE
28 CET RE
28 CET RE
28 CET RE
28 CET RE
28 CET RE
28 CET RE
28 CET RE
28 CET RE
28 CET RE
28 CET RE
28 CET RE
28 CET RE
28 CET RE
28 CET RE
28 CET RE
28 CET RE
28 CET RE
28 CET RE
28 CET RE
28 CET RE
28 CET RE
28 CET RE
28 CET RE
28 CET RE
28 CET RE
28 CET RE
28 CET RE
28 CET RE
28 CET RE
28 CET RE
28 CET RE
28 CET RE
28 CET RE
28 CET RE
28 CET RE
28 CET RE
28 CET RE
28 CET RE
28 CET RE
28 CET RE
28 CET RE
28 CET RE
28 CET RE
28 CET RE
28 CET RE
28 CET RE
28 CET RE
28 CET RE
28 CET RE
28 CET RE
28 CET RE
28 CET RE
28 CET RE
28 CET RE
28 CET RE
28 CET RE
28 CET RE
28 CET RE
28 CET RE
28 CET RE
28 CET RE
28 CET RE
28 CET RE
28 CET RE
28 CET RE
28 CET RE
28 CET RE
28 CET RE
28 CET RE
28 CET RE
28 CET RE
28 CET RE
28 CET RE
28 CET RE
28 CET RE
28 CET RE
28 CET RE
28 CET RE
28 CET RE
28 CET RE
28 CET RE
28 CET RE
28 CET RE
28 CET RE
28 CET RE
28 CET RE
28 CET RE
28 CET RE
28 CET RE
28 CET RE
28 CET RE
28 CET RE
28 CET RE
28 CET RE
28 CET RE
28 CET RE
28 CET RE
28 CET RE
28 CET RE
28 CET RE
28 CET RE
28 CET RE
28 CET RE
28 CET RE
28 CET RE
28 CET RE
28 CET RE
28 CET RE
28 CET RE
28 CET RE
28 CET RE
28 CET RE
28 CET RE
28 CET RE
28 CET RE
28 CET RE
28 CET RE
28 CET RE
28 CET RE
28 CET RE
28 CET RE
28 CET RE
28 CET RE
28 CET RE
28 CET RE
28 CET RE
28 CET RE
28 CET RE
28 CET RE
28 CET RE
28 CET RE
28 CET RE
28 CET RE
28 CET RE
2
```

Bird and caterpillar by Czes Kosniowski

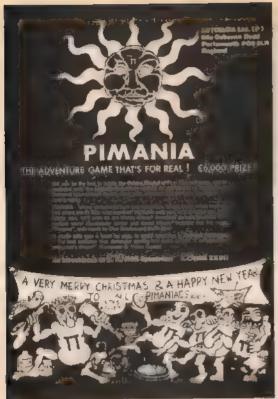

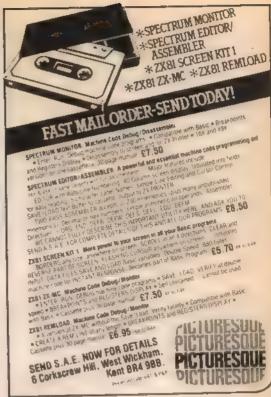

#### Software For The Vic

| M/C-SOFT.                                               | £7.50 |
|---------------------------------------------------------|-------|
| M/C monitor and disassembler  DATABASE                  | €7.50 |
| Creale your own custom lites                            |       |
| BANK MANAGER  Computerise your bank account             |       |
| CHARACTER EDITOR Create your own Hi-res pictures        | £4.50 |
| 'CUSTÓM COMMANDS'                                       | 00.83 |
| Tape 1 SCROLL (X):SET X, Y;OISABLE: ENABLE:GRAPHIC:TEXT |       |

Full documentation with all tapes

Send S.A.E. for details; cheques/P.O.s III.

MR CHIP, DEPT PKW

1 Naville Place, Penrhynside, Llandudno, Gwynedd North Water LL30 3BL

#### DRAGON BYTE

HARDWARE, SOFTWARE AND BOARDGAMES

In Morley to serve West Yorkshire

SINCLAIR SPECIALISTS But our range grows daily

Ring Kelth Nathan on (0532) 788377 After 7.00 pm For more information and mail order details

Manufacturers are invited to contact us

Tidy, nest, easy to find. Springloaded Storage Drawers for your software Interlocking stack 10 drawers £1.95

ALSO Blank C12 Computer Cassettes £4.90 for

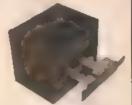

10 Storage Drawers complete with C12 Cassettes, £6.50 Post and packing: 85 — stack of 10 drawers or 10 C12 casseries. C1 S0 for two stacks, of 10 drawers, complete with cesseries.

Cheques and POs to

**BATCHSTORE LTD 4A PRAED STREET, LONDON W2** 

#### **SOFTWARE FOR YOUR ZX81.** SPECTRUM AND VIC20

FIRST RETURN OF POST SERVICE FOR YOUR 16K OR 48K SPECTRUM

Crezy Kong... Spectral Invaders 

Cheques and Postal Orders to BYTEWELL, 203 COURT ROAD BARRY, SOUTH GLAMORGAN. Telephone 0446 742491

#### Storing data above ramtop

Kevin Griffiths explains how to transfer data between programs on the 16K ZX81.

The programs in this article show how to Load separate data files from cassette into the ZX81 while a program is already in the machine, by storing data above ramton, All the programs require a 16K Ram pack.

On many occasions it may be beneficial to transfer data used in one program to another, so that it may be handled in a different format. Let us take an example. Suppose you were selling software and you wanted to store customers' records on computer, eq create a datafile, produce labels to stick on the packages, produce a cheque schedule for the bank and undate your compuler-stored accounts. If you received say, 50 orders on a given day. then you would need to type in name, address, cheque number and amount of each order into four separate programs. A far less time consuming and daunting task would by to type the information in once and pass it into each program.

Here are one program and two routines to enable you to do just that. The two routines are included within two example

Program 1 will be repeated each time you use the technique. It would me advisable therefore to type in this program and Save it on to tape before following the

We are going to use a simple telephone directory, which will contain just five records as a demonstration. The directory will use the following arrays As(5,10), Bs(5,50), C(5) and the string Zs. These have been used to show that any type of data may be passed.

First, enter program 1. Then add the following lines to the beginning of the

grogram.

10 DIM AS(5,10) 20 DIM 9\$(5,50)

30 DIM C(5)

42 LET Z\$ = "(6 spaces) TELEPHONE DIRECTORY (7 scaces)

Any arrays which you Dimension must always be at the beginning of the program for this technique to work (if you wanted machine code routines you would need to store them in an array instead of a Rem (ine)

After entering the above lines, type Run followed by Newline. The number of bytes that will need to be made available to hold your data above ramtop should appear on the screen. If you are satisfied with your arrays, do as the computer asks and type Y followed by Newline, if not type N and correct your arrays. After typing Y the computer will automatically New the program and the K cursor will appear in the bottom left-hand corner. Now enter program 2

The beginning of the second program already contains our Dimensioned arrays. This program would normally be your data entry type program. If you Run the program the computer will ask for name. address and telephone number five times. As it does so, you should invent some data and enter it. On completion, the computer will go into Fast mode and store a copy of your data above ramtoo. Having done so. it will ask you to New and enter the next program. Lines 200 to 290 are the lines you would need to add to your data entry

The next program will recall the data and handle it as necessary, eg print labels. In our example, this program is merely going to print the data that we have entered. However, before you enter program 3. type in as a direct command:

PRINT 78

PRINT AS(2)

On both occasions the computer will return a report code of 2/0, proving that it cannot find the data. Now enter program 3 and simply type Run followed by Newline.

Again the computer will op into Fast mode and, after a few seconds, will return to Slow mode and print the data on the ecreen.

The routine for recovering the data is between lines 60 and 120 and must be entered in any program which needs to access the data. Note the word access, as this is all the program does, it copies the data from above ramtoo, it does not destroy it so all you need to do is keep Loading programs with the above routine to keep using the same data.

The most important point to remember is that you must Dimension your arrays at the beginning of each program and in the same order. Programs 1 and 2 Dimensioned Zs using a Let statement. Zs was 32 characters long and contained the title. Program 3, however, just defined 2s as an empty string 32 characters long. This is necessary for the computer to have an area to put the title in when recalling data from above ramtop.

The program and routines are simple to use and a little bit of thought by the user about program ideas and design can open up endless possibilities.

```
PROGRAM 1.
      200 LET R-PEEK 18480+258+PEEK 1
                                                       LET B-PEEK 10404+286+PEEK 1
                                                            LET C-B-A
PRINT "YOUR DATA WILL REQUI
  230 PRINT "YOUR DATA WILL REGUI

240 PRINT "BYTEL ABOVE RANTOP TO

250 PRINT "F YOU WISH RANTOP TO

250 PRINT "TO ACCOMDOMIE YOUR A

270 PRINT "PLEASE TYPE ""Y"", T

100 PRINT "PLEASE TYPE ""Y"", T

100 PRINT "PLEASE TYPE ""Y"", T

100 PRINT "F YOU WISH TO CHANG

100 PRINT "F YOU WISH TO CHANG

100 PRINT "F YOU WISH TO CHANG

100 PRINT "F YOU WISH TO CHANG
                                                                                                                                                                                                                                                                                                                                                                                                                       PROGRAM 5.
                                                                                                                                                                                                                                                                                                                                                                                                                                                  19 DIH 86(8,10)
39 DIN 86(8,50)
39 DIN C(6)
48 LET Z44"
                                                                                                                                                                                                                                                                                                                                                                                                                 THE DETTION RECALLS

THE DATH TO BE USED

IN THE REST OF THE

PROBLET RAJATOR - (PEEK 10300+896

103091

1030 PORK 10400 PORK 1

1030 PORK 10400 PORK 1

1030 PORK 10400 PORK 1

1030 PORK 10400 PORK 1

1030 PORK 10400 PORK 1

1030 PORK 10400 PORK 1

1030 PORK 10400 PORK 1

1040 PORK 10400 PORK 1

1050 PORK 10400 PORK 1

1050 PORK 10400 PORK 1

1050 PORK 10400 PORK 1

1050 PORK 10400 PORK 1

1050 PORK 10400 PORK 1

1050 PORK 10400 PORK 1

1050 PORK 10400 PORK 1

1050 PORK 10400 PORK 1

1050 PORK 10400 PORK 1

1050 PORK 10400 PORK 1

1050 PORK 10400 PORK 1

1050 PORK 10400 PORK 1

1050 PORK 10400 PORK 1

1050 PORK 10400 PORK 1

1050 PORK 10400 PORK 1

1050 PORK 10400 PORK 1

1050 PORK 10400 PORK 1

1050 PORK 10400 PORK 1

1050 PORK 10400 PORK 1

1050 PORK 10400 PORK 1

1050 PORK 10400 PORK 1

1050 PORK 10400 PORK 1

1050 PORK 10400 PORK 1

1050 PORK 10400 PORK 1

1050 PORK 10400 PORK 1

1050 PORK 10400 PORK 1

1050 PORK 10400 PORK 1

1050 PORK 10400 PORK 1

1050 PORK 10400 PORK 1

1050 PORK 10400 PORK 1

1050 PORK 10400 PORK 1

1050 PORK 10400 PORK 1

1050 PORK 10400 PORK 1

1050 PORK 10400 PORK 1

1050 PORK 10400 PORK 1

1050 PORK 10400 PORK 1

1050 PORK 10400 PORK 1

1050 PORK 10400 PORK 1

1050 PORK 10400 PORK 1

1050 PORK 10400 PORK 1

1050 PORK 10400 PORK 1

1050 PORK 10400 PORK 1

1050 PORK 10400 PORK 1

1050 PORK 10400 PORK 1

1050 PORK 10400 PORK 1

1050 PORK 10400 PORK 1

1050 PORK 10400 PORK 1

1050 PORK 10400 PORK 1

1050 PORK 10400 PORK 1

1050 PORK 1

1050 PORK 1

1050 PORK 1

1050 PORK 1

1050 PORK 1

1050 PORK 1

1050 PORK 1

1050 PORK 1

1050 PORK 1

1050 PORK 1

1050 PORK 1

1050 PORK 1

1050 PORK 1

1050 PORK 1

1050 PORK 1

1050 PORK 1

1050 PORK 1

1050 PORK 1

1050 PORK 1

1050 PORK 1

1050 PORK 1

1050 PORK 1

1050 PORK 1

1050 PORK 1

1050 PORK 1

1050 PORK 1

1050 PORK 1

1050 PORK 1

1050 PORK 1

1050 PORK 1

1050 PORK 1

1050 PORK 1

1050 PORK 1

1050 PORK 1

1050 PORK 1

1050 PORK 1

1050 PORK 1

1050 PORK 1

1050 PORK 1

1050 PORK 1

1050 PORK 1

1050 PORK 1

1050 PORK 1

1050 PORK 1

1
               318 PRIMT "AND AMEND."
526 PRIMT "AND AMEND."
536 INPUT ZB."
THEN CL5
536 IF ZB."
536 PUT X#-7" THEN CL5
536 LET X#-2"
536 PORT X#-2"
      376 POKE 16388, (256+/128-PEEK 1
                                                                                                                                                                                                                                                                                                                                                                                                                                                                      PROGRAM 2.
        10 CIM R8(5,10)
30 DIM R8(5,50)
30 DIM R8(5,50)
30 DIM R8(5,50)
40 LET 28: TE
20 PR 1:1 TO 5
20 PRINT "NAME ".1
20 PRINT 90 PRINT 90
20 PRINT 90
20 PRINT 90
20 PRINT 90
20 PRINT 1120 PRINT 1120 PRINT 1120 PRINT 1120 PRINT 1120 PRINT 1120 PRINT 1120 PRINT CII)
120 PRINT CII)
120 PRINT CII)
120 PRINT CII)
120 PRINT CII)
120 PRINT CII)
120 PRINT CII)
120 PRINT CII)
120 PRINT CII)
120 PRINT CII)
120 PRINT CII)
120 PRINT CII)
120 PRINT CII)
120 PRINT CII)
120 PRINT CII)
120 PRINT CII)
                                                                                                                                                                                                                              TELEPHONE DIR
                                                                                                                                                                                                                                                                                                                                                                                                                                                                           PRINT TEL. NO. ",C(I)
PRINT TEL. NO. ",C(I)
PROR PAI TO 25
NEXT P
CL5
                                                                                                    THE SECTION FOLLOWING
TRANSFERS THE DATA
ABOVE RAHTUP,
    **PEER 16389F
= 100 | 104400 1250 *PEER 1
= 101 | 100 | 100 | 100 | 1250 *PEER 1
= 200 | POR **0 TO 18-1)
= 200 | POR **0 TO 18-1)
= 200 | POR **0 TO 18-1)
= 200 | POR **0 TO 18-1)
= 200 | POR **0 TO 18-1)
= 200 | POR **0 TO 18-1)
= 200 | POR **0 TO 18-1)
= 200 | POR **0 TO 18-1)
= 200 | POR **0 TO 18-1)
= 200 | POR **0 TO 18-1)
= 200 | POR **0 TO 18-1)
= 200 | POR **0 TO 18-1)
= 200 | POR **0 TO 18-1)
= 200 | POR **0 TO 18-1)
= 200 | POR **0 TO 18-1)
= 200 | POR **0 TO 18-1)
= 200 | POR **0 TO 18-1)
= 200 | POR **0 TO 18-1)
= 200 | POR **0 TO 18-1)
= 200 | POR **0 TO 18-1)
= 200 | POR **0 TO 18-1)
= 200 | POR **0 TO 18-1)
= 200 | POR **0 TO 18-1)
= 200 | POR **0 TO 18-1)
= 200 | POR **0 TO 18-1)
= 200 | POR **0 TO 18-1)
= 200 | POR **0 TO 18-1)
= 200 | POR **0 TO 18-1)
= 200 | POR **0 TO 18-1)
= 200 | POR **0 TO 18-1)
= 200 | POR **0 TO 18-1)
= 200 | POR **0 TO 18-1)
= 200 | POR **0 TO 18-1)
= 200 | POR **0 TO 18-1)
= 200 | POR **0 TO 18-1)
= 200 | POR **0 TO 18-1)
= 200 | POR **0 TO 18-1)
= 200 | POR **0 TO 18-1)
= 200 | POR **0 TO 18-1)
= 200 | POR **0 TO 18-1)
= 200 | POR **0 TO 18-1)
= 200 | POR **0 TO 18-1)
= 200 | POR **0 TO 18-1)
= 200 | POR **0 TO 18-1)
= 200 | POR **0 TO 18-1)
= 200 | POR **0 TO 18-1)
= 200 | POR **0 TO 18-1)
= 200 | POR **0 TO 18-1)
= 200 | POR **0 TO 18-1)
= 200 | POR **0 TO 18-1)
= 200 | POR **0 TO 18-1)
= 200 | POR **0 TO 18-1)
= 200 | POR **0 TO 18-1)
= 200 | POR **0 TO 18-1)
= 200 | POR **0 TO 18-1)
= 200 | POR **0 TO 18-1)
= 200 | POR **0 TO 18-1)
= 200 | POR **0 TO 18-1)
= 200 | POR **0 TO 18-1)
= 200 | POR **0 TO 18-1)
= 200 | POR **0 TO 18-1)
= 200 | POR **0 TO 18-1)
= 200 | POR **0 TO 18-1)
= 200 | POR **0 TO 18-1)
= 200 | POR **0 TO 18-1)
= 200 | POR **0 TO 18-1)
= 200 | POR **0 TO 18-1)
= 200 | POR **0 TO 18-1)
= 200 | POR **0 TO 18-1)
= 200 | POR **0 TO 18-1)
= 200 | POR **0 TO 18-1)
= 200 | POR **0 TO 18-1)
= 200 | POR **0 TO 18-1)
= 200 | POR **0 TO 18-1)
= 200 | POR **0 TO 18-1)
= 200 | POR **0 TO 18-1)
= 200 | POR **0 TO 18-1)
= 200 | POR **0 TO 18-1)
= 200 | POR **0
                                                                                                                        "PLEASE ""NEU"" AND L
288 PRINT "PLEASE "
280 PRINT "PROSERM.
```

# At your command

David Nowotnik explains how you can Peek and Poke to the Spectrum display file.

Because of the complex layout of the Spectrum display file, the handbook suggests that you are unlikely to want to use Peek or Poke to this area of Ram. However, for high resolution interactive games or animation effects, you probably will want to use these commands. The problem lies in the calculation of addresses in the display file from row and column data.

To demonstrate the order in which the display file is arranged, try this one-line program. It can be entered as a direct command:

FOR I = 16384 to 22527; POKE (, BIN 11111111) NEXT (

The Bin number causes III pixels to be Ink. A mixture of 0s and 1s will produce a striped pattern. You should notice several things from this routine:

- The display file is divided into three groups of eight character rows each.
- Each character square is made up eight rows of pixels.
- Each character square is also eight pixels across, this eight pixel row forms one byte in the display life.
- In each group of eight rows, the top pixel row of all character squares is filled in first, then the second row, and

To be able to calculate addresses, this pattern has to be expressed mathematically. One method of doing this is turn to binary arithmetic. Expressing display file addresses as a 16-bit binary number, I found that certain groups of bits controlled certain aspects of the screen position corresponding to that address. This is demonstrated in figure 1.

Fig 1. Groups & binary bits within the screen address

Group

- 1 IIII III is set to indicate values above 15383
- 2 These two bits hold values (9,1, or 2; they indicate which group of eight rows
- 3 Pixel row number within a character (9-7)
- 4 Character row number within a group (0-7)
- 5 Column number (9-31)

From this relationship, I obtained the following expression for calculating screen addresses:

Address = 16384 + 32 = (y AND 192) + 256 • (y AND 7) + 4 = (y AND 56) + x

Where y in the pixel row number (0-191) and x in the byte column number (0-31). Position 0,0 is at the top left of the screen.

Unfortunately, the Spectrum does not carry out conventional And or Or operations (unlike the ZX80 and ZX81), so, this routine will not work using the Spectrum

And. To overcome this problem, I turned to three simple machine code routines to perform And in the demonstration program in floure 2.

Written for the 16K Spectrum, the Read Data lines (100-140) Poke the machine code into the UDG area. Lines 140-180 set columns in the attribute file to random link colours, whilst lines 200-230 draw a random high-resolution bar chart. The length of the bars grows one pixel row at a time as

you watch the display. The subroutine in lines 20-30 *Pokes* the y value into the three machine code routines; line 30 calculates the addresses according to the alorementioned formula. All the machine code does is:

LD B.9 LD A,y AND 7 LD C,A

similarly for And 56 and And 192.

fig 2. Barcharts

10 GOTO 100

20 POKE 32747, y: POKE 32755, y: POKE 32763, y

30 LET a=16384+32\* USR 32760+

256\* USR 32744+4\* USR 32752+x

40 RETURN

100 FOR i=32744 TO 32767

110 READ at POKE i.a.

120 NEXT i

130 DATA 6.0.62.0.230,7,79,201,

6.0.62.230.56.79.201.6,0,62.0,

230.192.79.201

140 FOR i=22528 TO 22559

150 LET a=56+ RND\*?

160 FOR 1=0 TO 767 STEP 32

170 POKE 1+1,a

180 NEXT 31 NEXT i

200 FOR x=0 TO 31

210 FOR (=190 TO INT(RND#120)

STEP -1

220 GO SUB 20: POKE a, 254

230 NEXT YI NEXT X

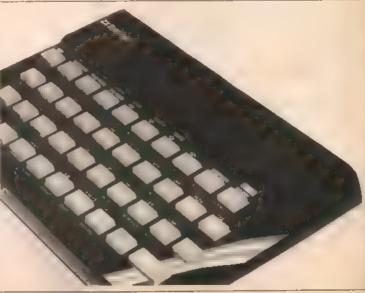

# Plotting data according to scale

G Morton presents a graph plotting routine to represent data on an x, y scale.

I devised this program to enable me to quickly plot the results obtained from electrical experiments.

Lines 10-100 input the experimental results in the form x,y. Lines 110-150 and lines 160-200 determine the peak values of x and y respectively, so as to be able to scale the screen axis correctly. Lines 210-220 determine the scaling factors for the x and y axis.

Lines 240-270 are required because the Dragon cannot print text to the graphics screen. These lines merely tell the operator the values corresponding to the graduations on the exis.

Line 280 gives the operator time to read the previous screen. Please note that the print statements have been laid out correctly to fill the lines without breaking any words, so don't miss the spaces. Line 280 could be changed to a press "a" to continue form, but I found the time allowed quite adequate.

Lines 310-340 adjust the data by using the scaling factors. Lines 330-340 change the data to integer form suitable for the *Pset* statements. This produces an error of less than ½ percent, quite suitable for experimental data.

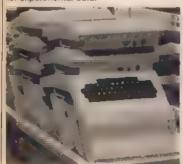

Line 350 prints the data to the screen while lines 370-380 plot the x and y axis Lines 390-440 plot the graduations on the axis.

Line 290 defines the mode as 3. This is not the highest definition, but does allow the simultaneous plotting of several sets of data in different colours.

While I do not think this is the most efficient method of setting out the program, it is quite quick enough for this purpose. If required, an added line at 355 could be used to plot lines between each data point.

For more than 40 points of data, change the dimension statements in line 30.

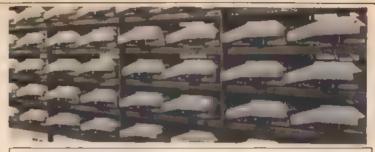

- 10 CLSI
- 20 INPUT "HOW MRNY POINTS ? MAXIMUM OF 40":L
- 30 DIM A\$(40),8\$(40)
- 40 FOR Mai TO L
- 50 CLS
- 60 PRINT "INPUT X COORDINATE OF POINT "IM
- 78 INPUT 85(M)
- 80 PRINT "INPUT Y COORDINATE OF POINT ";M
- 98 INPUT B#(M)
- 100 NEXT N
- 110 B=VAL(A\$(1))
- 120 FOR M=2 TO L
- 130 IF VALCASCM >>> B THEN GOTO 140 ELSE GOTO 150
- 130 IF VHL(HS(M))
- 150 NEXT M
- 160 C=VAL(A\$(1))
- 170 FOR M=2 TO L
- 180 IF VAL(B\$(M))>C THEN GOTO 190 ELSE GOTO 200
- 190 C=VAL(B\$(M))
- 200 NEXT #
- 210 D=230/B
- 220 E=170/C
- 230 CLS
- 240 PRINT"THE FOLLOWING GRAPH REPRESENTS THE
- 250 PRINT"THE PEAK VALUE OF X IS ">B
- 260 PRINT"THE PERK VALUE OF Y IS 100
- 270 PRINT" HENCE EACH LINE REPRESENTS 1/10TH OF THESE ANSWERS ON THE RESPEC TIVE SCALES"
- 280 FOR S=1 TO 8000 NEXTS
- 290 PMODE 3:1:SCREEN 1,0:PCLS
- 300 FOR M=1 TO L
- 310 A事(M)=ST充集(D\*(VAL(As(M))))
- 320 B\$(M)=STR\$(E\*(VAL(B\$(例))))
- 330 X=INT(VAL(As(M)))
- 340 Y=INT(VAL(B\$(M)))
- 350 PSET(X+22,170-Y,3)
- 360 NEXT M
- 370 LINE(22,170)-(22,0),PSET
- 380 LINE(22,170)-(252,170).PSET
- 390 FOR F=1 T010
- 400 LINE(230\*F/10+22,172)-(230\*F/10+22,168), PSET
- 418 NEXT F
- 420 FOR F=1 TO 10
- 430 LINE(20,170\*F/10)-(24,170\*F/10), PSET
- 440 NEXT F
- 450 GOT0450

#### In principle it's easy

This is the last article in our current series on machine code. Further machine code articles, programs and routines will follow

To get a horizontal line, 10 characters long, on the top line of the display, we could execute the following code

LD A, 88 3E 68 set value to be displayed IDB GA 08.04 set from count LD HL (400C) 2A 9C 40 point to first character in display his INC HL display LOOP LD (HL), A 77 INC HI 23 point to next cher-

> acter DAINZ LOOP 19 FC do it again

To do the same job anywhere else on the display, all we need to do is after the start value of HL by an appropriate offset. In principle it's easy to calculate the necessary offset. Let's think about the display file (see figure below).

If the HL is incremented after having been loaded from D-file so that it points at column 0, row 0, then we simply multiply the row number we want by 33 and add on the column number. That is:

offset errow \* 33 + column Provided the row value never exceeds 7. we could use our 8-bit multiplier here. But

there's a neater way: offset=row \* (32+1)+column

Despite the fact that this expression for the offset seems more complicated than the original, it has the advantage that the multiplication is now by a power of 2 (25). so all we have to do is shift row left 5 times to evaluate row 132

Now let us imagine that the row value is available in the E-register, and the column value is in the C-register. We can calculate the offset like this

LD B, 05 SHIFT: SLAE **CBI 23** DUNZ SHIFT 10 FC

But it's not quite as easy as that! This piece of code shifts the E register contents left II times all right. That's fine if row \* 32 is less than 255, but it could easily be more

than that, and then the E-register will avortion.

So we need a 16-bit register. If we use De, the above code can be used as a basis for the routine, but there are some pieces to add on. First, we will have to make sure that D contains zero to begin with. Second, as hits shift left off the end of E we want them to appear in D and then shift along D. This will work

1660 LD D. 00 108.05 46 45 load loop count into B CB 22 | shift left DE SLA D C823 30-91 go to End of toop on JANC EOL no carry put the carry into the INCID 14 DJNZ SHIFT 19 F7 test for end of loop

Now we want to add this into HL, having first loaded it with the address of the first character in the display file:

LD HL, (400C) 2A 9C 49 IMC HI ADD HL. DE

Wall, there was:

LD HL (489C)2A 9C 40

Unfortunately, what we now need to do is to add the row value into HL, and the copy in E has been destroyed by the shift operations. That's no real problem, because we presumably passed the row value from Basic by Poking it to a byte just before the beginning of the machine code routine in the usual way, and it's still available there. So all we have to do is zero D. loed E from this byte and Add HI, De again. But this does prompt the question. "Was there a neathr order in which to do things?

compute address of first character INC HO in display file LD D. 94 16 09 add row value to it ADD HL. DE 19 LD B. 95 96.65 - compute 32 " row es before EOL DUNZ SHIFT 10add this into HI ADD HL, DE 19 add column value into ADD HL BC 09

Now we simply execute the "draw a tine" routine as before:

3E 88 (or whatever) LD A. BB LD B. QA 06 GA LD (HL), A INC HL

DUNZ LOOP 10 FC The nex codes are given below, tidied

There's no test in the routine to check

that the time being drawn doesn't go over the right-hand edge of the display, and of course, such a check should be included. Otherwise a pile of end-of-line returns could get clobbered. The easiest way of doing this would be to test whether the character we're about to overwrite is a newtine. Il so, dont.

This routine produces a horizontal line because of the Inc HI instruction in the loop. Change HI by some value other than 1, and we get different shapes, Inc HI twice, and every other print position will display the character, for instance, Add 33 (decimal) into HI in every loop and we get a vertical line. Add 34 (decimal) into HI in each loop and we get a diagonal line.

You could have a library of such routines and simply call one whenever you want that kind of line

Here is the complete code. This time we won't bother with addresses in the listing: they're not important (thanks, once again, to relative jumps)

ED C. 00 LD E. 00 1E 00 LD HL. (400C) 2E QC 40 INC HL I D D 00 18.00 ADD HL. DE 10 08 05 LD B. 05 SLAD **CB 22** SHIFT **CB 23** SLAE JANC EOL 30 01 INC D 10 F7 DUNZ SHIFT ADD HL, DE 10 80 ADD HILL BO 108.00 LO A. 00 LOOP LD (HL), A 11 00 00 LD DE. 00 00 ADD HL, DE 150 10 F9 DUNZ LOOP

The zero bytes underlined must be poked before calling the routine, as follows

Start address+ 1: starting column (e.g. 95 for column 5) starting row e.g. 67 for row 7)
number of characters to be Start address+ 3: Start address x 25:

plotted (e.g. QA) code of graphics character (a.g. 86 for (a.g.) Start address + 27

value added III HL between plats Start address + 30: (e.g. G1 for a honzontal line, 21 for a vertical line, 20 or 22 for diagonal lines)

Start address + 31 not normally used unless the value to be added exceeds 255, otherwise sat to 00

Once you have loaded this up, and seen what it does, think about incorporating it into Basic programs to generale, say, a series of squares. Use Rnd to find the top left-hand corner (column and row) and the length of side. Then Poke the relevant addresses iii the machine code routine. and call it via Usr. Do this four times for the four sides of the (open) rectangle. Don't forget to test the sizes to see if it will all fit on the screen!

Reproduced from Machine Code and better Basic, by Ian Stewart and Robin Jones (price £7.50), by kind permission of Shiva Publishing Ltd, 4 Church Lane, Nantwich, Cheshire CW5 5RQ.

|        |      | t 2 3                                   |
|--------|------|-----------------------------------------|
| Colum  | n →  | 01234567890123456789012345678901        |
| Row    | Ø    | «arandaracacannanananacacacannona»      |
| 1      | J    | משנוהטניטטסחנותפספתניתהחסחניםםממממםם    |
|        | 2    | geedecedonnamminuciócamhaedesis         |
|        | 3    | naccontransonanasaeaaaan maas           |
|        | 4    | ממספספספרונו ליינו ל המפניטו בחיים מנים |
| and so | 0.00 |                                         |

In there anything about your computer you don't understand, and which everyone else seems to take for granted? Whatever your problem Peek it to ian Beardsmore and every week he will Poke back as many answers as he can. The address is Peek & Poke, PCW, Hobhouse Court, 19 Whitcomb Street, London WC2 7HF.

#### COMPLICATIONS IN COLOUR

Julian Bowden of London SE9, writes:

Q I own a ZX81, and read with Interest your article about its US counterpart the Timex 1000. Jeff Naylor said that he adapted his for use over here by by-passing the US modulator and attaching the unit from his own ZX81.

This reminded me that I had been given an Atarl video games machine for a Christmas present, and of course I could not use it. I contacted Atari who said that a modification would cost £28.75. I am wondering why It cost this much when a US computer can be adapted quite easily to run of British television.

A You miss one important fact. The ZX81 and Timex 1000 are both black and white video output. Your Atari games machine is colour. Therefore, this requires a much more complex conversion from NSTC to PAL. It would include some internal modification. I am sure that Atari could do it as they have all the plans, but it would be a very different matter for anyone else to attempt it.

The other point is that a conversion done by a nonregistered dealer would void your guarantee. Unless you to the opposite extreme and buy an NSTC compatible television. I would suggest that the only practicable way out of this situation is to send the machine to Atari.

#### YOU WILL NEED SPECIAL INTERFACING

M Ridgeway of Taylor Road, Southcourt, Alyesbury, Bucks, writes:

Q Hopefully, at Christmas I will be getting an Atari 400 computer. I would like to ask some questions. Can the Amber 2400 printer be used with the Atari 400 without special interfacing? Will the track ball for the Atari VCS.

which is available in America, be able to fit the 400, and will it be released over here?

Lastly, as yet you have not published any programs for the Atari. Now that the price has been lowered to £199, I am sure that a lot more people will be buying it. So, will you publish some programs for it iii the future?

A The Amber 2400 will need special interfacing for use with either of the Atari machines. A cable will be needed to interface the Amber to one of the joystick ports. You will also need a special routine, which comes on cassette, to add the controls to the computer.

The price of the printer is £80.40, the conversion cable and cassette is £18.34, and postage and packing is £2.95. All these prices are fully inclusive of VAT. You will also receive complete instructions, a spare inking ribbon and a spare roll of paper.

A couple of people have asked about the track bail. At the moment, Atari does not make one, either here or in America. The one in the US is manufactured by an independent company. A track ball is being considered for the new Atari computer based on the 400, but it is not due for release over here until well into 1983. None of the current games software employs the track ball, so you would have to write you own routines.

As for publishing Atari programs, we are more than happy to consider programs for any micro computer. But so far we have had little response from Atari owners. So, how about sending some in?

#### IS THE FAULT AT

C Steneson of Military Road, Pembroke Dock, Dyfed, writes:

Q I own a Vic20 which is have had for a week. However, after being on for half an hour, || constantly

crashes or resets itself. The power light also flashes on and off. Is this a fault in my Vic or are mains fluctuations causing this.

A I cannot see how mains fluctuations can cause this, unless you are having similar trouble with other domestic appliances in your house. It you are, then you will have to call an eletrician quickly

Far more likely is m fault in your Vic. I have not met this problem before on the Vic, which has a good record for reliability. It would seem that somewhere along the line the power input is being overloaded, or else there is a loose wire. If the power light goes out then obviously you have lost power, which is the reason why the computer resets itself—

It has the same effect as turning your machine off.

The only thing that puzzles me slightly is why the computer waits half an hour before going off. Is this time pretty constant, or is a variable? If it is constant then it might be a component at fault, such as a capacitor not discharging properly. If the time varies a great deal, then it is more likely to be a loose wire.

It would be as well to check the external wiring, which in effect means checking the plug, to see that a wire has not come loose. If not, you will have to take your computer back to where you bought it and ask for it to be changed or repaired.

#### CONTRAST CONTROL CUTS DAZZLE

Norman Peckett of Court Close, High Wycombe, Buckinghamshire, writes:

Q I have had my Spectrum for two and a half weeks. Right from the start it has dazzled me. Should the colours be less bright?

Could you also explain to me how I can ask a question in a program, (eg with a V/N answer) so that I can redirect the user to the beginning of the program, or the end, using the Inkey\$ function. By the way, I received my Spectrum after cancelling my order and buying a Dragon for cash.

A It is most likely that the television is not set cor-

rectly, which is the cause of your being dazzled. It should not happen. Try re-setting the contrast slightly.

To use Inkey\$ all you need is a line like If Inkey\$ = "Y" Then Goto ... and If Not Inkey\$ = "Y" Then Goto ... You are not restricted to Goto, but can use any of the statements that can be put after a Then. for example Print. Gosub. Let and Stop, are all possible.

#### LOADING AND SAVING NOT ZX81 PROBLEMS

R W Denney of Taunton, Somerset, writes:

I would appreciate your advice on my ZX81 with QS 3K expansion. After initial problems with Loading and Saving, I found that it worked if I took out the Ear jack when Loading. However, after about three weeks my programs failed to Load. The first to go wrong were those near the memory limit.

I wrote to Sinclair Research and they went me a printed sheet on this problem. The sheet advised that 'output from the eassette should be 2 to 41/2 volts, peak to peak.' This output seems excessive - the output from my hi-fi is only 21/2 volts. Although pleased with the ZX81, I am disappointed with the storage facilities. I did think of buying a Spectrum, but not if the programs are going to become difficult to store, and can only be stored for a short while.

A Loading and Saving remains the largest single problem with the ZX81. You do not actually say if the measures advised by Sinclair have been of any use. You need not worry about the output of 4 volts from the Ear socket. The output is AC and there are capacitors in the circuitry to cut down any overload. Also remember that 4-4½ volts is the peak voltage — much of it is less than that.

The 2½ volts from your hi-fi is probably DC, to which different laws apply.

As I have said on several occasions before, whatever problems you might or might not get with a Spectrum, there in no evidence that Loading and Saving will be among them.

#### CLASSIFIED

Semi-display — £5 per single cc Trade lineage — 20p per word Private lineage — 10p per word

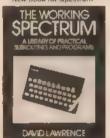

Published in association with Popular Computing Weekly 228 pages Over 150 subroutines

Send cheques/postal orders, for Sand chaques pointed from 5 for \$5.95, to The Working Spectrum, Sunshine Books Ltd., Hobbouse Court, III Whitcomb Street, London WC2 7HF

We can normally deliver in four III hun days

MORSE TUTGH HIC A.H. For the begalioes of must for practice. Feather you the code less with conden lutters. Generates and sends grammatical random massages. Becomes a Printed key Professionally received face C4.95 including p & p Carlier Competing. Carlier Coupering, Little Stamburn, Wood

SPECTAUN

SPECTRUM

SHEEPOOD 1844 (1955) Per ou to sax very
obtainate sheep. Good praphics 92 95 accandonate sheep. Good praphics 92 95 acrandomy (perated Bay B clubs 9-78
sheeficap) (1946) course notes not
randomy (perated Bay B clubs 9-78
sheeficap) (1946) course motes not
perated by the course notes not
sheeficap (1946) (1946) (1946)

DIS Settlement (1946) (1946) (1946)

DIS Settlement (1946) (1946) (1946)

Settlement (1946) (1946) (1946) (1946)

Settlement (1946) (1946) (1946) (1946)

Settlement (1946) (1946) (1946) (1946)

Settlement (1946) (1946) (1946) (1946) (1946)

Settlement (1946) (1946) (1946) (1946) (1946)

Settlement (1946) (1946) (1946) (1946) (1946)

Settlement (1946) (1946) (1946) (1946) (1946)

Settlement (1946) (1946) (1946) (1946) (1946) (1946)

Settlement (1946) (1946) (1946) (1946) (1946) (1946) (1946)

Settlement (1946) (1946)

ACORN ATOM, 10K plus 16K including 4K HTTY Eprom and software £150 one 06614 2648

VIC. 8K Ram cartridge, C27 ono Tel 021-440 2124 (eveings)

WOULD anyone help a desperate student, by producing a hard-copy of his program on a ZX Spectrum Printer? Small reward paid Contact. G King. 10 Dave Grescent, Herwich

MEMORY UPGRADE, 16K-46K, for the new P.C B. Spectrum Ring: 0293-

SPECTALIN SOFTWARE: Teletext simulation for 48K (60 pages). 32K (34 pages) or 16K (8 pages) Spectrum Full simulation including colllashing, 24-hour clock, alarm tape-microdrive storage, save-venty load with auto-run, freely mixed text and graphics (including user-defined graphics), etc. Set up your own personal databank. Cassette with full instructions and 12-months guarantee, ES

- can you save the Federation base from an all-out Romulan attack? Dramatic sound effects, deepspace background, fantastic userdefined graphics. Defend the base using nigh-powered phasor banks Cassette with full instructions and IIII months guarantee, £4,20. All products available on 10-day delivery Details (SAE) Isia Stewart, 17 Torry Drive, Alva. Scotland, FK12 SNQ

WANTED: PERSONAL COMPU-TERS, all models bought for cash Morgan Cemera Co., 160 Tottenham Court Road, London W1

#### DRAGON 32 SOFTWARE

Quality software a sensible prices

Caterpilar & Space Attack Meteor Fluh & Breakout Haunted House 3-D Mazë Forbidoen City Ladventure) Pheranon's Curie (adventure) Gobin Caves (3-D graphics)

All prices include plap.

T3.95 P 95

APEX TRADING LTD (POIN) 115 Crescent Drive South Brighton BN2 558 Tal: Brighton (8273) 36894 Access Berculycard acces

#### ZX61 High Res Graphics Unit £32 (exc). VAT)

Tel William Haynes 01-968 0819 Tools for Living Notting Date Technology Centre 19 ( Freeton Road, London W18 STH chaque PQ (add 15% VAT) plus 750 p+p

#### TAIPAN A game for **DRAGON 32**

Be the James Onedin III the FAR EAST Make your fortune trading in exolica - IF you can ride out the storms and repay SUM YAM, the evil money lender

Also available for the ZX81 and ZX Spectrum.

Price £4.95

**JAYSOFT** 6 Wentworth Drive Bishops Stortford, Herts.

BBC (32K) GAMES, Breakout, Missile Command Crazy Salloon, Master-mind, Simon, Cyclic Detences, Galaclic Fighter, Blitz. All on one cassette £3.90 Excellent graphics and sound cheques or POs to Mr J. Chaytor, 32 Moorside Crescent, Fishburn Cleve-

DRAGON 32 and Vic20 owners Top quality dust covers. \$5.50 Cotswold Computers, Church View, Park Hill Hook Norton Oxon

OFFERS INVITED for surplus PER-TEC 9 track tape transporters. Model 17840 9.12.5 c.w Formatter, Interface and PSU one unit, cabinet mounted one set of four items boxed. Tell 06076-66539 day. 0602-392802 even

£2.95 Programs Include 3D maze. Hotrod a car race against the computer, also Colour Artist Sketch Pad APG Computer Software, 24 Mountain View, Peel, Isle of Mart.

VIC20 OWNERS. At last! All-action arcade games for the unexpended Vic at low prices. Written entirely in mic for exciting colour graphics, animation and sound Super games cassette - three games on one casselle. Super Breakout, Galaxians and Scrambler Full feature games with defined graphics free ships and bonus points Only £4.95. Fast delivery J ® Shay 51 Meadowcroft, Raddiffe, Manches

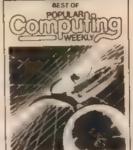

accommand and Kono's Revence for the

Robot Control (1610) and Alen Attack (110) for the 2081

Order non trom Popular Computing Westly, Heatlesse Court. 19 Whiteman Brest, London WC2 THF.

little care resonably deliver on four to hive ditys.

COMMODORE 64 6264 (exc) VATI

Tel. 81-969 enest or send SAE 189 Fraction Repail, Landon WTB STR or cheques PD (add 15% YAT) and (15 for p = p

Why pay more?

#### ZX81 16K RAM pack Only £28.50

(nit inclusion)

Extendable memory – 16K Memopaks may be stephed with other Ram A quality product – fully guaranteed As sold at W. H. Smith Sent promptly by first-class mail

Dept. Pop. BRIDGE SOFTWARE 36 Fernwood, Merple Bridge STOCKPORT, Cheetire SKS SBE

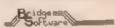

VIDEO GEME NK 1, 16K, software good condition, £200 one Altken, Arman (04612) 4551

DRAGON 32. Change sheet music to computer input easily with Mimumap, £3.50 Cotswoid Computers Church View Park Hill Hook Norton, Oxon

JOYSTICKS FOR DRAGON 32. Essential to games enthusiast or graphic artist, £7 each or £13 pair (+ 50p p&p). Microcare, 1 Dakwood Road, Rode Heath, Stoke on Trent Staffs Tel (09363) 5695

T199/4A EXTENDED BASIC PROGS. Car Race. Shooting Gallery. Space Wars, Bomb Run, Delender, Invader etc. £8.50 including P&P. Mr A. Chair craft 63 Queens Road, North Weald

WABASH DISKETTES 51/4" SSSD. £1350 per box P&P free Add VAT to your order. Make cheques payable to Marlowfield Ltd. Hesketh Bank House. 7-11 Yellow House Lane, Southport

16K VIC20 C2N CASSETTE DECK. one month old, £150 Reply post only to 72 Highlield Rise. Sheffield

VIC20 SOFTWARE, The Raider Spacewarp, Breakout, all three games for the unexpanded Vic20 for just £3.95 Sand cheques/po payable to A Ewelme, Ewen, Cirencester Glos GL7 6BU

Companier Ware for phopolar composites SAME POLIMES ON WICZO RRP E169 99 H and S pring E139.15 inc. ATAMI 400 RRP E169 99 H and S pring E129.55 inc. ATAMI 400 RRP E399.99 H and S pring E134.99 inc. Other computers to be annumeted such TMORNE EMIC Classettes and cartridges E72.48 to 126.69 un. Other hardware and software E129.49 inc. 126.69 un. Other hardware and software

## ASTEST mat order company with LOWEST prices Large SAE to: full price III2

\*\*Orders under £20 ### 600 P&P Sales Office: 85 Securior Avenue, Hilling-don, Middlesex UR10 655. Valephone: Un-intige (0055) 54751. Mon-Fn (III 9 pm)

DRAGON 32 SOFTWARE

THE REST VALUE ON THE MARKET FAMILY PROGRAMS: Eight full-longth games while and educational programs FUN AND GAMES. Ten exciting games for

ung and die sold or groups to her each consents. Eto for the pak generous dealer discounts Sand chaque P.O. in Sharts Software, in Park Vale Court, Vine Way, Brantwood, Senex EM14 4UR.

#### SOFCTRUM ASSEMBLER

Errier the world of the 2801 Full 2-pass assembler with luber all opcodes — 11 powerful directives easy program colling — 16-68K — manual written and leasted by professionals 12-86 Cheque/Po to C. Newgort, 57 Comiet Way, Hadley Wood, Harts.

DRAGON SOFTWARE

Improve your understanding of the Dragon RE with our quality cessable of deeps programs rogram istings and ones included cases included cases included cases included cases included cases. Constable Croft Histor. State ST16 GPD

ZX81 VIDSWITCH

TR\$50, Level II, 16K, memory, VDU cassalte, soltware + manuals, \$230 ong Yel. Sevenoaks 454707

FOUR INTELLVISION CARTRIDGES, 1 Space Battle, 1 Auto Flacing, 2 Sea Pattles, Good condition, £14 each, Tel. 021-471-2557

ARK SPECTRUM arcade games. Three lantastic arcade games on one cassette. Cheeky Chimp. Spectral Panic and Spec-Man Each game has on-acreen score. Hi-score and an attract mode. All games include colour. sound and amozing graphics. All this for just £4.95 Make cheques payable to Biephen Culley, Long Acre, Epper-stone Road, Lowdham, Nottingham.

ZX-SPECTRUM 18/48K. A clever character designer plus six high class games including Pac-Monster, Malexians, Grandprix, Catecombs. £3 inclusive. Send to Crown House. Ford. Argyli PA31 BRH

AC LINEAR CIRCUIT ANALYSIS on 4BK Spectrum with ZX printer 30K program performs frequency and time domain analyses on large networks consisting of resistors, capacitors, inductors transformers transistors, and amplifiers Tackles most topologies. tabular or plot options (over 95 output options) Menu driven Supplied on professional certified data cassette with manual. Send £12 to R Watts. 119 Richmond Road, Montpeller, Bristo). BS6 5EP

#### Computer Swap 01-930 3266

Free readers entries to buy or sell a computer. Ring 01-930 3266 and give us the details.

#### Spectrums for sale

SPECTRUM, 48K, as new, with Honzon and Cambridge colour collection tapes, £155. Also over £60 worth of software, £35 only. Yel 01-749 1454, between 7 pm and 10 pm

ZX SPECTRUM 16K plus PRINTER, very good condition, £150 Gall Redhill 61612 evenings.

SPECTRUM, 16K, five rolls of printer paper, magazines + pre-program cassotles, £120 ono. Tal: Worthing

SPECTRUM, 48K, almost new, with all lends + manuals + sample cassettes.

#### ZX81s for sale

SINCLAIR 2X81, 16K with 32 cassetles, worth over \$200, sell for \$80 one Vincent Quah, 01-882 5919, after 5

SINGLAIR ZX51, 1K, one month old. £40 one Baulsom, 01-527 5287

ZX81, 16K plus games plus manuals Tel: Crawley 517381

2X60. Complete with power supply and leads plus manuals, £20 Tel: Grays (0375) 72150.

ZX61, Memotek 64K, Harris-Lockyer keyboard, £140. Will sell-items separately if need be Tal: 0628 30966 after Term.

ZX51 COMPUTER. As new in box plus 16K RP, tape recorder plus mike plus VDU (not brilliant but works), tapes and magazines. E110 ono Tal: 0942

ZX81, with 16K, instruction manual plus leads plus one tape, £50 Tel 01-883 8457

ZX81 1K. Unwented gift, boxed, £30. Tel; 01-435 9732.

16K ZX81, 6 cassettes, two months old, good condition, £100 one Tel Adam, Chestiam (0494) 765285.

48K MEMO TECH, Ram pack for ZKB1, £25 Mr Sharp 01-732 7483.

ZX81 18K, with tapes, books, £70 Telephone Nuneaton 327203.

ZX81, 16K, with software. Tel: Calne (0249) 612036, Mr L. Delpozo.

ZX81, £35 and Three months aid. perfect working order, upgrading to BBC. Tel. 061-223 1301 extension 2708 (Mr. Javad).

2X81, 16K, keyboard, filesixty, E70 one Paul Baillie, Battle 2717

16K 2X81, £100-worth of software plus mags and all leads, £90 (Whitley Bay)

2X81, 16K, Sinclair built, £30 of software including Asteroids. 3D Monster Maze, Sourcerers Island as new. £50 Tal £501, 40469

2391 - 16K Ram - printer two months old, hardly used, £87.50 Ter-01-464.0845

ZX81, 16K (boxed) + manual + leads, also two books + game tape, £60 ■ Haskins, 20 West Road, Old Colwyn Colwyn Bay Tel. (0492) 515011 ZX81. 16K, keyboard, case, green screen 14° TV, casselfe, printer, fearning lab, magazines, 70 casselfe programs, £160 ond David Sitwell, 01-886 6356 (day)

2081, 1K, hardly used, seven months old, all leads + manuals + a book of 30 programs, many on tape, in very good condition. self for £35. Tel: 01-464 0692 (weekdays after 6 pm).

#### Commodores for sale

COMMODORE VIC20, 14K high res Super Expander data cassette Bug Byte, Vic Men game, untier guarantee £250 ono Tel. Southam 3245

VIC20, Graphic Printer, brand new unwanted gift, £150 ond Telephone Southampton 739734.

VIC20, 15K Ram pack. £300 of software, value £530, want only £300 Tel-Amit 01-888 0510 after 6 pm

VIC20, - cassette unit, with Bitz + AMOK cassette, joystick + into to Basic, £160 onc. Super Exp. Ram. £24; Vic 20, Graphic Pinter complete with 1,000 sheets of jappar, 150, Vic20, programme reference guide, £10 Telephone. Chandlers: Ford (04215) 57411 (1 pm-2 pm)

VIC20 plus data cassette and dust cover, £140; super expander cartridge, £12; percessing reference guide, £8, Dragon Maze game cassette, £5. Tei G443 203573 eveninge.

VIC20 plus cassette deck, both boxed plus tapes and magazines, £150. Contact Mark on Longlield 6164 evenings and weakends.

THE COUNT, Commodore adventura cartridge, perfect condition, you's for \$22 or gither CBM adventure in perfect condition. Tell Learnington Spa (0926) 832901 after 6 pm.

COMMODORE VIC20 FOR SALE. Only £100 ono Tel. Horley, Surrey, 3025

CARTRIDGES FOR VIC20. Road Race, Star Battle and Jelly Monsters, only £16 each or 3 for £37. Tel 01-981 7158 eventions

SWAP the Count or Mission Impossible for Pirate's Cove. Tel. 0494 28470 after 6 pm.

VIC20. I month old with 12 months guarantee, plus C2M cassette unit, plus introduction to Basic part one, plus three software cassettes (boxed) \$180. Yet, S. Bradshaw, Rainford

2001 PET. Tool kit, sound board, manuals, much software. Besic courses, exchange for 48K Spectrum and printer or sell for £230. Tel: 061-079.0946.

V\*C20 COMPUTER with C2N recorder, as new, Offers Tel, Llantwit Major 3871

VIC20 plus 16K RP, both excellent condition, as new, only £160 Tel Barry (0446) 732282

CBM 3032, CBM 3040, dual disc drives, CBM 3022 pointer, counting + word processing software. £1,500 pnp. Tal: 01-673 png/5 PET 4032 (Fat 40), 32K — printer, built in sound box, tool kil, picture kilt, super chip, many programs including word processor, £650. Tel: Mr. Clines, Reurne End 26575.

PET 2001, 8K, with internal, cassettle and screen, with manuals, software, etc., £225. Tei Gosforth, Cumbria (1941) \$32 (auguinos).

COMMODORE PET 2001, 32K, complete with cassette deck, all in mint condition \$295 and Tel. 01-722 2165.

COMMODORE VIC 20 plus AF Rommother board and leads, and 3K Ram, £200 Tel: Scott, alter 5 pm. Tel: 0462

PET 4000, Series K, manuals, cassette dock Pet graphics 90 programs approximately, cover: £490 one; MRK assembler, £48 one; tool kit, £29 one. Michael Trompson, Histon 022023

PET 32K, new Rom large keyboard, cassette tool kit, imcroassembler, Basie 4, Eprom programmer, sollwere and many books, £450 ono. Tel David on 01-543 1890 (after 5 pm and weekends).

#### Ataris for sale

ATARI 400, new Basic + cassettes joyslicks, various extras, £300 ono. P Hawkins, Brazinski (0244) 57650

ATARI VCS games system with 6 cartridges, Defender, Misaille Command, Asterioda, Champion Trip, Socor, Outlaw, Combet New £330, offer £140 Tel (31-997 2017

ATARI, VCS, Very good condition, complete with 4 cartridges, Space Invaders, Nightdriver, Outlaw, Combas, 589 Tel Regate, Surrey 44120 eveninas

ATARI, VCS. 9 carridges, Defender, Missile Command, Asteriods, Pacman, Nightforwor. Staying Boxing, Video Proball, Combat. Excellent condition, £190 pnd. Tel. 021-355 9788.

ATARI VCS. 7 carridges, Combat, Breakout, Space Invaders Asteriods, Video Pinball, Missilg Command, Defender, £140, Tel. 821159.

ATARI VCS. Very good condition with 2 carnidges, Asteriods and Combat, £55 Tel 0202 983583, Mark, anytime.

ATARI 400 plus 48K plus Basic carlridge plus 9 casselles (Eastern Front, Caverns of Mars, Arstinka, 4T Tutorials, Galactic Chase), £350 one worth £480 Tel 01-274 7897.

ATARI VIDEO GAME, Space invaders cartridge, £70 one. Tel: 01-452 7048 (evenings only). Ask for Ralesh Patel

ATARI 400, 16k Basic cartridge, program recorder, chess cartridge, two manuals, £250, Tel 01-883 3420.

#### Acorns for sale

ACORN ATOM. 12+12K with disk pack, FP Rom, toolkiq and BBC Rom, all books and leads. E400. Tel: Fatmouth 314599 (day), 312718 evenings or weekends.

ACORN ATOM, 64K Ram plus 20K Rom, books + software, £220 onc. Tel. 061-747 8822

ACORN ATOM, 12K Rom, 12K Ram, and power pack, plus basic book, £125 pno. Tel: 91-501 1629 (eves)

ACORN ATOM, 12K Ram, 12K Rom and 4K utility Rom, cassettes, feads, 3 amp power supply and 550 of software. Price £190 onc. Tel. 051-677 7326 evenings.

ACORN ATOM. #K + 12K PSV, £50 of games, books etc. 12 months old. £100. Tel: Swanage (1929) 424423

ACORN ATOM, 12K + 12K, floating point Rom, leads, power supply, manual + approximately \$50 of software including Pacman, Invadors, Galaxians \$130, Tel: Herrinw 419 659

ACORN ATOM, 12K + 12K, Roating point Rom plus toolbox PSU plus expansion board giving 5K, with all leads and manual, condition as new, £200 ono. Tel: 0843 58252, after 6 pm.

ACORN ATOM, 12K RAM + 18K ROM, 3 amp p.s.u., tape recorder, manuals and software, £175 00. Tel: 0A80-890 R03

#### Tandys for sale

VIDEO GENE 1 with sound and arrow key modification, includes Tandy monitor and IBI programs, very good condition, £350. Worksop 478413.

TRS80, 16K, Level III, Tandy cassette 4 Tandy monitor, Teletype 33 + cuslom Interface + some software, £350 Tel 01-677 9077

VIDEO GENIE, 16K, Level 8 Basic + 9" green screen merulor, micro sort aditor/assembler + large selection of books, manuals, casselles and software, \$275 ong, Tel 021-745 5884

TR80, Model 1, Level II, 16K with monitor, cassette recorder, joystick + sound also manuals magezines and approximately 100 sroade machine language gamea, £450. Tel. Worksop 477053

GENIE 1, 18K, 10 months old plus Green Screen Monaler, 12in EG 101, manuals etc. E350 and, Tel: Stavanage (0438) 721216 after 6 pm.

TANDY TRS80, Model I, Level II (16k memory), expansion Interface unil (additional 16k memory), disc drive (5½" mini disc), disc drive Interface cable, Selvosha GP100A printer, printer interface cable, bulk eraser, disc drive, head cleaner, £1,280 ono (al) as new) Tef (0392) 7203

TANDY SYSTEM, 9K Ram, Basic, lots of software. Cost £300, offers around £65. Fet: 0229 54766 after 6 pm.

VIDEO GENTE, 16K, excellent condition, £140 Tel; 01-667 3000 evenings. (Croydon area)

TRSed, Model 1 Level II, para old, 48K expanded Interface, high res, character generator, upper/ower case, green screen, cassette rewinder, £350 of software, complete £800 one. Tel: Long Crendon 208232.

TANDY TR\$80, Level II. 16K, screen + cassette recorder, editor assembler, magazines + books, £250 ono. Roscoe. Worgester 352823

VIDEO GENIE LG 3003, 14K, + extra keys + sound box, buill in cassette deck, software + magazines, sell for £200 ono. Telephone 01-946 1429.

TRS9 Model 1, level II, 16K with Green Monitor VDU, 18 months old with £100 of s-ware, £70 of books, £250 ono. Tel: 06076 65930

TRS60 level I, 4K, with game tapa and manual, 10 months old, little used, £150 onc. Tel: Wetherby, W. Yorks 63824 (evenings).

GENE 1, + 250 III sware, 2 books, mint condition, 2250. Tel: South Bensley 56348

TRSec. 16K level II, Green monitor cassette, many programs + Tandy speech synthesiser, £350. Tel: Famborough 51133. TR880 model 1, 16K, with cassette player + monitor, + s-ware manuals, £260 ono, Tel: Gary, Harlow 412242.

TANDY TRS 80, level 1, 4K, with 15 cassettes, £100. Telephone 01-729 5302 (late evenings).

#### For sale

SEIKOSHA, GP80A PRINTER, as new, boxed, scarcely used, £130, negotiable, Tel: 01-552 1467 evenings.

69K CASED NASCOM, Nassys plus Nasbug, colour teletext graphics, Naspen, Zeap, Nasdls, Debug, Roms, Sargon plus chess, graphics, Xtal basic, extended colour command. New baby, to best offer. Tel: 261-327 4984.

CENTROMICS 737 PRINTER. As new, Centronics cable, manual, £250 onc. Tel: Robert 01-674 5534.

DRAGON 32 + £60 extras, 1 month old. Quick sale, £230 ono. Mr A. Mills, Flat C, 11 Agar Grove, London NW1.

DRAGON 32, + computer voice cassette, + books, 4 weeks old, £179.00. Tel: 01-661 1466.

ACULAB FLOPPY TAPE SYSTEM.
Plus a number of programs suitable for early Video Genii or TRSAT model I, £100, Tel: 0634 65509.

VOICE CHESS CHALLENGER. ID playing levels, speaks its moves, 50 word vocabulary, 40 pre-programmed games. Excellent condition. Cost over 5200 new. Only 570 one, Tel: 01-979 4432 after 6 om and weekends.

4K GRAPHIC ROM plus 2K VDG complate with all available software, 230: ZX81 16K Oktronics keyboard and £57 worth of software, E900, together £110. Palmer, Norwich 611133 axt 5008. DRAGON 32, 2 months old, perfect condition, with cass leads and two Dragon data cass progs, £190. Tel: 1273-688859 (after 6 pm).

DRAGON 32, as new. 4 months old, inc cassette lead and over £30 of tapes + books, £180. Tel: Reading (0734) 690935 (after 6.30 om).

T1994A, prog. language cartridge, Invaders cartridge, 4½ months old, worth 5345, yours for £260 one. A. Cother, Northwood (65) 22559

SHARP MZ80K. 48K, plenty of programs including Space Invaders, Stark Trek, Doctor Livingstone etc. Also Zen assembler plus 2 extra marruais, £390 op. Tel-11.834 5486.

SHARP MZBOK, 48K, 4MHZ hi-res graphics, green screen, software, includes basic fortran, forth, assembler and many games and books, £425 onc. Telephone. 01-316 1692.

BLACK AND WHITE MONITOR. Motor roller based screen, home-made casing, suitable for BBC, 250. Tel: Lee Valley 710764.

DRAGON 32, new. £160. Telephone 01-732 4777, Mr John Aldred.

FIVE ROLLS SINCLAIR PRINTER PAPER, 28 Inc. pap. 01-866 1444, after F.pm.

DA! COLOUR COMPUTER, 48K, 24K Basic, R\$232, paddles, cassette, sound, £400 or swap for Atari 800. Bogner Regis (0243) 861066.

SONY C7 BETAMAX, recorder, six months old, swap for any computer (not Sincfair) to the value of \$4.30 (second-hand). (Open to any offers—can offer cash.) Tel. 01-672 8376.

SNARP MZ 80K, 48K, as new with quarantee, £325. Tel: 051 638 3378. TANGERINE COMPUTER, 16K Ram, two high res. boards, all options. Apple PSU keyboard + keypad, extended Basic, fully cased with fan, lots of software. Offers. Tel: 0483 31949

DRAGON 32, six weeks old, still under guarantee, £165 ono, Space Invader cartridge, £12. Mrs Mawlavaux, 01-304

T1994/A THERMAL PRINTER for sale, offers over £150. B. Jones, Kerry. Wales (068668) 502 (evenings and weekends)

SHARP PC1500, colour printer plotter + 8K Ram, one month old, hardly used, £279 Tel: 01-464 0845.

9" MONITOR, black and white, £20 one, Tel: 01-301 4763

ak PACK BASIC III, cassette deck, dust cover, manuals, games, boxed, £400 ono. Tel. 01-363 8901 (Nick).

VIC20 CARTRIDGE for exchange, Pirates Cove, Super Lander, Super Shot. Tel: 0438 811634 after 6 pm.

#### Wanted

SWAP VIC20 Adventure. Golden Beton, for Time-Machine or Arrow of Death or other Vic adventure. Phil McDonald, Bournemouth (0202) 882974

WANTED. ZX Spectrum, 16K or 48K. John (reland, Cardionoe (0492) 77439.

VIC20 SOFTWARE to ewap. Star Belibe cartridge plus Lair 16K Adventure for any CBM Adventure cartridge, except Private Cove. Hartand, Ayctifle (0325) 316956.

SWAP, Adventure land cartridge for any other adventure. Tel: 0733-237101

ZX SPECTRUM. Any K. Mr Holl. Tel: 061-794 5172 evenings.

2X81, Sinclair built, 16K, power pack, leads, etc, full size moving key keyboard + software, £70 Tel: 01-301 1482 Mr. Sims, evenings

SWAP VIC20. Audio genia, Tank Attack cartridge for any other Commodore cartridge, Tel. 0772 744439,

ALIEN FOR NIGHTRACER or Superstot. Phone 051-487 7840. Phone between 5.15 and 6.00 pm.

SWAP VIC20 Pirate Cove carindge for another adventure. Tel: Stevenage (0438) 81 1834 (after 6 pm).

VIC20 OR SINCLAIR (possibly extras), locally Tel: Bromsgrove 75225, Mr.

VIC20 + cassette deck. Will offer cash. Tel: 01-575 3779. Martin (evenings).

WANTED, ZX81, 16K, about £50. Tel: Arundel (0903) 883063 (evenings or weekends).

DRAGON OR SIMILAR, exchange musical instruments. Tel: Stephen, alter 7 pm, Bradford 603500

1 QUICKSILVA CHARACTER 80ARD, any price considered. Tel: Gregory 0349 882026.

WANTED: 48K SPECTRUM. Mr. Toorad, 01-834 7743827 (daylime).

WANTED: VIC20, super expander or 3K Ram, or any other cartridges, in exchange for software. Tel: 01-888 0510, alter 4 pm.

WANTED: TWO BOOKS from Melbourne House Publishers, The Complete Sinclair ZXS1 Basic Course, Machine Language Programming Made Simple Tel: 0271 64164.

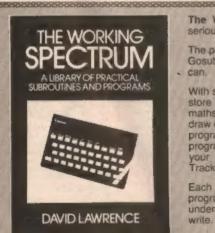

The Working Spectrum is the first well-documented collection of serious programs for the ZX Spectrum.

The programs include a Basic Renumber which can handle Gotos and Gosubs. You will read in other books that this can't be done. We prove it can.

With some of the other programs you can define your own characters, store them in a dictionary, design geometric shapes without using maths, draw pictures for use in other programs and recall them at will, draw different graphs from the same subroutines, create a file-handling program for up to 28,000 characters, create a data-base handling program, learn how to sort your data, learn how to touch-type, handle your accounts and play sophisticated games such as Missile and Tracker.

Each program is explained in detail, line by line. And each of the programs is built up out of general purpose subroutines which, once understood, can form the basis of any other programs you need to write.

Advanced programming techniques spring out of the discussions explaining each subroutine. The result is not only to advance your programming skills but also to leave you with a wide range of practical application programs which might otherwise only be available to those prepared to buy cassettes or those capable of writing substantial programs for themselves.

Expert or novice — whatever your experience, you will find this the most useful and valuable book for the Spectrum.

228 pages. Over 150 separate subroutines and programs.

Also available through your local computer bookshop

Name.....

Signed...

Please make your cheques payable to Sunshine Books Ltd.

Please send your order to The Working Spectrum, Sunshine Books Ltd, Hobhouse Court, 18 Whitcomb Street, London WCC 7HF.

We can normally deliver within four to five days

#### Ziggurat

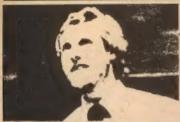

#### **Beautiful programs**

There is a German proverb which, roughly translated, says "Could everything be done twice, everything would be done better". What this boils down to is that it in easy to be wise after the event - hindsight is twenty-twenty!

in computing, I wonder if those critics who pontificate about this and that have ever produced an original work themselves. Aristotle wrote (in Politics) "They who are to be judges must also be performers

This introduction is intended till set the stage for some critical comments of my own, about a program published in Open Forum. I am not going to say which issue - it was some time ago - or use the exact lines from the program, but I assure you that the program is no mirage. It is easy to knock with the experience of hindsight, but as I have published programs myself for others to criticise (and they certainly have) perhaps I might be allowed a few observations.

The program was written by a ten-year-old child, which I think is very important. To have written a program of the complexity of that child's attempt, at the age of ten, is commendable. However, at that age it is very easy to get carried away with a program and it is difficult to hold oneself back

When I was looking through the listing of the program, my attention was attracted to lines such as:

1990 IF T - A OR U = 1 THEN PROCEANG

1910 IF T - B OR U - B THEN PROCBANG

1020 IF T = G OR U = 3 THEN PROCEANG

1030 IF T = D OR U = 1 THEN PROCBANG

1040 IF T = F OR U = 2 THEN PROCRANG

There seemed to be a rather obvious regularity. The repetition consisted in the five # statements which all referred to the same procedure

This repetition was compounded in my search to discover the nature of the variables A to E. The original assignments to the variables were contained in one line:

10 A = RND (9): B = RND (9): C = RND (9): B = AND (9): E = AND (9)

The form was there for all to see. All the five variables A III E were the same, though of different value

When faced with such a display of repetition, it is difficult to understand why it was not exploited in some way when the program was written. The reason of course is that form and symmetry are In the eye of the beholder - and such an eye is sharpened by hindsight. The ten-year-old in question obviously did not see the program as a whole, just as a collection of parts

So what is wrong with that? Nothing, except it is a very inefficient way fil programming.

The aforementioned program could be improved by finding a way of coping with variables which are the same, vet can take different

5 DIM VAR(5)

19 FOR ! = 1 TO 5: VAR(!) = RND(9): NEXT !

When we come to the if statements, we can see that the numbers to which U is compared have a logical pattern. So we can write:

1999 FOR I = 1 TO 5 THEN PROCBANG

1020 NEXT

Sad to say, however, as far as the routine programming one tends to see published is concerned, both the use of arrays (dimensioned variables) and modular (or clock) arithmetic is

The potential saving in programming space is considerable though. The amount to which we can economise depends on the way we approach programming. Beauty is all!

Vic Centre, London 01-992 9904)

(Melbourne House,

Boris Allan

#### Puzzle

#### A's down

Puzzle No 36

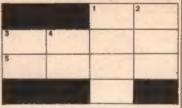

Across: 1. A - B: 3. A + B: 5. A2 Down: 1. 69: 2. 88: 3. 8: 4. A - B.

#### Solution to Puzzle No 32

This algorithm produces Pascal's triangle. The number of families in each cave is given by the sum of the numbers of families in the two adjacent caves immediately above.

| 1            | Row & |
|--------------|-------|
| 1 1          | Row 1 |
| 1 2 1        | Row 2 |
| 1 3 3 1      | Row 3 |
| 1 4 8 4 1    | Row 4 |
| II 10 10 5 1 | Row 5 |

The numbers in the rows correspond to terms in the Binomial expansion (a +x)n. For example, to find the terms in the fifth row we expand:  $(x + x)^6 = 16^6 + 58^4x + 108^3x^2 + 108^2x^3 +$ 5ax + 1x.

The numbers in front of the terms (called the coefficients) give the numbers of families at each level of the cave system.

The sum of the coefficients in each row gives the probability of successive lossing of a coin producing a head (or a tail) repealedly. For example - what is the probability of getting four heads in four tossings? Look at the fourth row iii the triangle. 1 + 4 + 8 + 4 + 1 = 18 - so the probability is 1 in 16.

#### Winner of Puzzle No 32

The winner is: W R Maselield, Slade Road, Holland-on-Sea, Essex, who receives £10,

#### Top 10

| Atari                                   | ZXIII*                     |                     |
|-----------------------------------------|----------------------------|---------------------|
| 1(1) Proppie (Adventure Interna         | (ional) 1(3) Progger       | (DJL Software)      |
| 2(7) Scott Adams Adventures (Advent     | ure in- 2(2) 30 Chelender  | (JK Greye)          |
| tomational)                             | 3(1) Mazogs                | (Bug Byle)          |
| 3(4) Air Strike [English Sof            |                            | (Abbersoft)         |
| 4(2) Jumbo Jet Pilot (Thom              | EMI)* 5(5) Gulp II         | (Campibell Systems) |
| 5(3) Submarine Commander (Thorn         |                            | (Colournatic)       |
| 6(5) Snooker and Billiards   Thon       | EMI) 7(7) Paght Simulation | (Psion)             |
| 7(-) Hell Cat Ace (Microprose Softy     |                            | (Abbersoft)         |
| 8(-) War   Adventure Internation        |                            | (JK Graye)          |
| 9(~) Soccer (Thorn                      |                            | (Artic)             |
| 10(-) Snooper Troops 1 (Spinns          | IRBIT 'AII 18K.            |                     |
| *Cartridge. †Disc.                      | (Figures supplied by Bulle | Whicro Shop, London |
| (Figures compiled by Calisto Computers. |                            | 01-769 2887)        |

(Figures compiled by Calisto Computers

| @km                   | ningham 021 632 6458) |  |  |  |  |  |  |
|-----------------------|-----------------------|--|--|--|--|--|--|
| Spectrum              |                       |  |  |  |  |  |  |
| 1(1) Time Gale        | [Quicksilva]*         |  |  |  |  |  |  |
| 2(-) Spectres         | (Bug-Byte)            |  |  |  |  |  |  |
| 3(3) Escape           | New Generation)       |  |  |  |  |  |  |
| 4(2) Orbiter          | (Silvasoft)           |  |  |  |  |  |  |
| 5(6) Adventure 1      | (NorreddA)            |  |  |  |  |  |  |
| 6(8) Football Manager | (Addictive Games)*    |  |  |  |  |  |  |
| 7(10) Master File     | (Campbell Systems)*   |  |  |  |  |  |  |
| 8(7) Espionage Island | (Artic)*              |  |  |  |  |  |  |
| 9(-) Night Flite      | (Hewson)              |  |  |  |  |  |  |
| 10(-) Gulpman         | (Campball Systems)    |  |  |  |  |  |  |
| "Flagueres dass       |                       |  |  |  |  |  |  |

(Figures compiled by Buller Micro Shop. London 01-769 2887)

Books

(11) Spectrum Machine Language for the Absolute Beginner, Tang

(15) ZX Spectrum Explored, Hartneli

(16) ZX Spectrum Explored, Hartneli

(16) Assembly Language Programming for the B&C Micro, Birnbaum

(18) BBC Micro Revealed, Ruston

(18) BBC Micro Revealed, Ruston

(18) BC Micro Revealed, Ruston

(18) BC Micro Revealed, Ruston

(18) BC Micro Revealed, Ruston

(18) BC Micro Revealed, Ruston

(19) Cover the Spectrum Vandors

(19) Micro Revealed, Ruston

(19) Micro Revealed

(19) Micro Revealed

(19) Programming the ZBD, Ziels

(19) Programming the ZBD, Ziels

(19) Programming the JBD, Ziels

(19) Programming the JBD, Ziels

(19) Programming the JBD, Ziels

(19) Programming the JBD, Ziels

(19) Programming the JBD, Ziels

(19) Programming the JBD, Ziels

(19) Programming the JBD, Ziels

(19) Programming the JBD, Ziels

(19) Programming the JBD, Ziels

(19) Programming the JBD, Ziels

(19) Programming the JBD, Ziels

(19) Programming the JBD, Ziels

(19) Programming the JBD, Ziels

(19) Programming the JBD, Ziels

(19) Programming the JBD, Ziels

(19) Programming the JBD, Ziels

(19) Programming the JBD, Ziels

(19) Programming the JBD, Ziels

(19) Programming the JBD, Ziels

(19) Programming the JBD, Ziels

(19) Programming the JBD, Ziels

(19) Programming the JBD, Ziels

(19) Programming the JBD, Ziels

(19) Programming the JBD, Ziels

(19) Programming the JBD, Ziels

(19) Programming the JBD, Ziels

(19) Programming the JBD, Ziels

(19) Programming the JBD, Ziels

(19) Programming the JBD, Ziels

(19) Programming the JBD, Ziels

(19) Programming the JBD, Ziels

(19) Programming the JBD, Ziels

(19) Programming the JBD, Ziels

(19) Programming the JBD, Ziels

(19) Programming the JBD, Ziels

(19) Programming the JBD, Ziels

(19) Programming the JBD, Ziels

(19) Programming the JBD, Ziels

(19) Programming the JBD, Ziels

(19) Programming the JBD, Ziels

(19) Programming the JBD, Ziels

(19) Programming the JBD, Ziels

(19) Programming the JBD, Ziels

(19) Programming the JBD, Ziels

(19) Programming the

(Figures compiled by Walford Technical Books, Walford, 0923 23324) [Last week's position in brackets]

Tracci 1(3)

2(5) Sargon II Cheas 3(7) Jellymonsters 4(2) Defenda 5(1) Grid Rumner 6(4) Abductor 7(8) Myriad 6(9) Blitz 10=(10) Spiders of Mars =(-) Voodoo Castie 'Cartridge, †Requires 8K or 16K (Figures compiled by the Vic C

LOSERS pulling the plug out, denying the computer a goal scoring opportunity. OFF! unbeatable program SOCCEY: PROFESSIONAL FOUL

# SPECTRUM COMES TO LIFE! ABBEX

#### THE GAMES PEOPLE

#### **SPOOKYMAN**

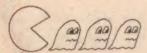

EAT THE PILLS AND KEEP AWAY FROM THE GHOSTS. EAT THE VITAMINS AND CHASE THE GHOSTS. FULL MACHINE CODE ARCADE ACTION AND SOUND. DESIGNED TO MAKE YOUR ADRENALINE RUN HIGH. PRICE £4.95

#### COSMOS

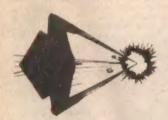

YOU HAVE THE JOB OF PROTECTING A CONVOY FROM ALIENS AND METEOR STORMS. WATCH OUT FOR THE SPACE MINES AS YOU PLAY THIS AMAZING MACHINE CODE ARCADE ACTION SIMULATION PROGRAM. PRICE £4.95

# WRITE OR PHONE FOR LIST OF GAMES FOR OTHER COMPUTERS OR JUST MORE GAMES

| ABBEX ELECTRONICS 20 ASHLEY COURT, GREAT NORTHWAY, LONDON Tel: 01-203 1465                                                                                                    |         |
|----------------------------------------------------------------------------------------------------|---------|
| PLEASE COMPLETE IN BLOCK CAPS NAME (Mr Mrs/Miss) ADDRESS (CARD HOLDERS)                                                                                                    |         |
| POST CODE PHONE NO  Make cheques payable to ASBEX Lendlose my cheque for E  Lendlose my prediction of the Code VISA ("ACCESS")  Please debit my chedicard ac  NUMBER ("ACCESS") | Segment |

Please sand me the following (Allow 14 days for delivery)

POST BY DEC 8th and receive your order in time for

SPOOKYMAN PRICE £4.95

COSMOS